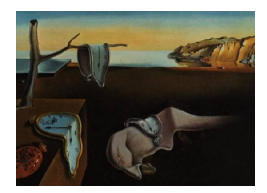

# Journal of Statistical Software

*MMMMMM YYYY, Volume VV, Issue II. [doi: 10.18637/jss.v000.i00](https://doi.org/10.18637/jss.v000.i00)*

## TRES**: An R Package for Tensor Regression and Envelope Algorithms**

**Jing Zeng** Florida State University

**Wenjing Wang** Florida State University

**Xin Zhang** Florida State University

#### **Abstract**

Recently, there has been a growing interest in tensor data analysis, where tensor regression is the cornerstone of statistical modeling for tensor data. This package provides the standard least squares estimators and the more efficient envelope estimators for the tensor response regression (TRR) and the tensor predictor regression (TPR) models. Envelope methodology is a relatively new class of dimension reduction techniques that jointly models the regression mean and covariance parameters. Three types of widely applicable envelope estimation algorithms are implemented and applied to both TRR and TPR models.

*Keywords*: Dimension Reduction, Envelopes, Manifold Optimization, Tensor Regression.

## **1. Introduction**

Tensor data, in the form of multidimensional arrays, arise from various applications. Statistical analysis of tensor data has been motivated by many areas of research, including genetics (e.g., [Hore, Viñuela, Buil, Knight, McCarthy, Small, and Marchini](#page-28-0) [2016\)](#page-28-0), signal processing (e.g., [Cichocki, Mandic, De Lathauwer, Zhou, Zhao, Caiafa, and Phan](#page-27-0) [2015\)](#page-27-0), neuroimaging (e.g., [Zhou, Li, and Zhu](#page-29-0) [2013\)](#page-29-0), and relational and networks data analysis (e.g., [Hoff](#page-28-1) [2015\)](#page-28-1). Among these applications, a common statistical analysis task is the study of the relationship between the tensor variable and other (multivariate) variables. This is usually formulated as a tensor regression problem. In particular, this package is developed for two complementary tensor regression models. On one hand, the tensor predictor regression (TPR) model (e.g., [Zhou](#page-29-0) *et al.* [2013;](#page-29-0) [Zhang and Li](#page-29-1) [2017;](#page-29-1) [Li, Xu, Zhou, and Li](#page-29-2) [2018b\)](#page-29-2) uses the tensor data along with other additional covariates to predict an outcome of interest. It also includes the scalaron-image regression [\(Wang, Zhu, and ADNI](#page-29-3) [2017\)](#page-29-3) as an important special case. On the other hand, the tensor response regression (TRR) model [\(Li and Zhang](#page-29-4) [2017\)](#page-29-4) is aiming to study

how the tensor response (e.g., 3D brain images) is affected by a multivariate predictor (e.g., a vector consisting of age, sex, and medical information). However, tensor data often have high dimensionality and complex structures that bring challenges to the estimation procedure. To improve estimation efficiency and to reduce variability in tensor data, [Li and Zhang](#page-29-4) [\(2017\)](#page-29-4) and [Zhang and Li](#page-29-1) [\(2017\)](#page-29-1) developed the parsimonious TRR and TPR models by adopting the envelope methodology.

Envelope methodology is a recent research area in multivariate statistical model, whose goal is to achieve dimension reduction and efficient parameter estimation simultaneously. The idea is to eliminate variability in the data that is immaterial to the analysis while retain the material variability by projecting the date onto the latent subspace known as the "envelope". Because of the dimension reduction, more efficient estimators can be derived. The first envelope model was introduced by [Cook, Li, and Chiaromonte](#page-27-1) [\(2010\)](#page-27-1) for multivariate response reduction in classical multivariate linear regression. The tensor response envelope model [\(Li and Zhang](#page-29-4) [2017\)](#page-29-4), which will be discussed in Section [2.3,](#page-4-0) generalizes the envelope model from multivariate response to tensor response. While [Li and Zhang](#page-29-4) [\(2017\)](#page-29-4) developed likelihood-based tensor envelope estimators, [Zhang and Li](#page-29-1) [\(2017\)](#page-29-1) proposed a fast moment-based tensor envelope estimator from the tensor partial least squares algorithm perspective. In this package, we implement both the likelihood-based algorithms and partial least square algorithm for modelfree and model-based envelope estimation.

The envelope methodology can be viewed as a special type of *sufficient dimension reduction* (SDR) methods (see [Li](#page-28-2) [2018,](#page-28-2) for background). There have been several packages for sufficient dimension reduction and the envelope models in the literature. The R (R [Core Team](#page-29-5) [2020\)](#page-29-5) package dr [\(Weisberg](#page-29-6) [2002\)](#page-29-6) implements several non-parametric methods, including SIR [\(Li](#page-28-3) [1991\)](#page-28-3), SAVE [\(Cook and Weisberg](#page-28-4) [1991\)](#page-28-4), PHD [\(Li](#page-28-5) [1992\)](#page-28-5) and IRE [\(Cook and Ni](#page-27-2) [2005\)](#page-27-2). The MATLAB [\(The MathWorks Inc.](#page-29-7) [2018\)](#page-29-7) package LDR [\(Cook, Forzani, and Tomassi](#page-27-3) [2011\)](#page-27-3) focuses more on the likelihood-based methods such as LAD [\(Cook and Forzani](#page-27-4) [2009\)](#page-27-4). The R package ldr [\(Adragni and Raim](#page-27-5) [2014\)](#page-27-5) is the counterpart of the MATLAB package LDR. Recently, the R package orthoDr [\(Zhu, Zhang, Zhao, Xu, Zhou, and Zhang](#page-29-8) [2019\)](#page-29-8) implements the semi-parametric SDR method utilizing the techniques developed by [Wen and Yin](#page-29-9) [\(2013\)](#page-29-9) to efficiently search for solution in the Stiefel manifold. The MATLAB package envlp [\(Cook, Su,](#page-28-6) [and Yang](#page-28-6) [2015\)](#page-28-6) implements several envelope estimators under the framework of multivariate linear regression, while its R version is Renvlp [\(Lee and Su](#page-28-7) [2020\)](#page-28-7). The MATLAB toolbox TensorReg [\(Zhou](#page-29-10) [2013\)](#page-29-10) implements the tensor predictor regression models with tensor decompositions. Since many of our envelope estimation problems require solving Grassmannian optimizations, we included two of the state-of-the-art manifold optimization algorithms in our package. The first is our implementation of the algorithms in [Wen and Yin](#page-29-9) [\(2013\)](#page-29-9), which was previously provided in the MATLAB package **OptM** [\(Wen and Yin](#page-29-9) [2013\)](#page-29-9). The second one is directly from the R package ManifoldOptim [\(Martin, Raim, Huang, and Adragni](#page-29-11) [2020\)](#page-29-11). Our package TRES provides options to choose from the various algorithms in [Wen and Yin](#page-29-9) [\(2013\)](#page-29-9) and [Martin](#page-29-11) *et al.* [\(2020\)](#page-29-11). Moreover, this package can be easily combined with other general purpose manifold optimization packages, and indeed provides a comprehensive library of tensor regression and envelope estimation problems.

To best of our knowledge, there is no existing R package implementing the tensor regression models or tensor envelope models described in this paper. Our R package TRES provides both the least squares and the envelope estimation under the framework of tensor regression models. It also implements the general model-free envelope algorithms that are widely applicable. Three types of envelope algorithms are: (1) full Grassmannian (FG) algorithm, which solves a likelihood-based general manifold optimization; (2) 1D algorithm [\(Cook and Zhang](#page-28-8) [2016\)](#page-28-8) and envelope coordinate descent algorithm (ECD, [Cook and Zhang](#page-28-9) [2018\)](#page-28-9), which are tailored to likelihood-based envelope estimation and solve one-dimensional manifold optimization problems sequentially; (3) moment-based sequential algorithm, which is motivated from the partial least squares algorithm [\(De Jong](#page-28-10) [1993\)](#page-28-10). Many envelope models were further proposed in multivariate linear regression (e.g., [Su and Cook](#page-29-12) [2011;](#page-29-12) [Cook, Helland, and Su](#page-27-6) [2013;](#page-27-6) [Cook and Zhang](#page-28-11) [2015b\)](#page-28-11). Beyond linear models, envelope methodology can be also applied in generalized linear model (GLM), Cox model [\(Cook and Zhang](#page-28-12) [2015a\)](#page-28-12), discriminant analysis [\(Zhang and Mai](#page-29-13) [2019\)](#page-29-13) and tensor regression problems [\(Zhang and Li](#page-29-1) [2017;](#page-29-1) [Li and Zhang](#page-29-4) [2017\)](#page-29-4). See [Cook](#page-27-7) [\(2018\)](#page-27-7) for an overview of envelope methods. The three generic envelope algorithms implemented in this package can be applied to essentially all of these methods by properly incorporating the core estimation functions which will be discussed in Section [4.](#page-19-0)

The rest of this paper is organized as follows. Section [2](#page-2-0) introduces the tensor response regression (TRR) and the tensor predictor regression (TPR) models, and the envelope structured TRR and TPR models. Section [3](#page-5-0) demonstrates two main functions for fitting the TRR and TPR models and two dimension selection functions for selecting the envelope dimension. Both simulated and real data examples are included in Section [3.](#page-5-0) Section [4](#page-19-0) presents the envelope algorithms implemented in the TRES package and illustrates the core estimation functions via simulation studies. Finally, a brief discussion is given in Section [5.](#page-26-0)

## **2. Models**

### <span id="page-2-0"></span>**2.1. Notation**

We review some matrix, subspace and tensor notation that will be used throughout this article. For more background and thorough review of tensor related definitions, decompositions and operations, see [Kolda and Bader](#page-28-13) [\(2009\)](#page-28-13).

- *higher-order tensor*: A multidimensional array  $A \in \mathbb{R}^{r_1 \times \cdots \times r_m}$  is *m*-way or *mth-order* tensor for an integer  $m \geq 1$ . For example, vectors are first-order tensors, and matrices are second-order tensors. Higher-order tensor is an  $m$ -way tensor with  $m \geq 3$ .
- *vectorization:* The vectorization of *m*th-order tensor **A**, denoted by vec(**A**), stacks the entries of **A** into a column vector. The entry  $a_{i_1,\dots,i_m}$  of **A** is mapped to the *j*th entry of vec(**A**), in which  $j = 1 + \sum_{k=1}^{m} (i_k - 1) \prod_{k'=1}^{k-1} r_{k'}$ .
- *mode-n fiber*: The vector obtained by fixing all indices of a tensor except for the *n*th one. For a matrix (second-order tensor), the column vector is its mode-1 fiber and the row vector is its mode-2 fiber.
- *mode-n matricization*: The process mapping the tensor **A** into a matrix  $\mathbf{A}_{(n)} \in \mathbb{R}^{r_n \times \prod_{j \neq n} r_j}$ so that the  $(i_1, \dots, i_m)$  element of **A** maps to the  $(i_n, j)$  element of the matrix  $\mathbf{A}_{(n)}$ , where  $j = 1 + \sum_{n' \neq n} (i_{n'} - 1) \prod_{n'' < n', n'' \neq n} r_{n''}.$
- *n-mode product*: The *n*-mode product of a tensor **A** and a matrix  $\mathbf{G} \in \mathbb{R}^{s \times r_n}$  results in an *m*th-order tensor denoted as  $\mathbf{B} = \mathbf{A} \times_n \mathbf{G} \in \mathbb{R}^{r_1 \times \cdots \times r_{n-1} \times s \times r_{n+1} \times \cdots \times r_m}$ , where each

element is the product of mode-*n* fiber of **A** and **G**. The definition is closely related to the mode-*n* matricization:  $\mathbf{B} = \mathbf{A} \times_n \mathbf{G} \Leftrightarrow \mathbf{B}_{(n)} = \mathbf{G} \mathbf{A}_{(n)}$ .

- *n-mode vector product*: The *n*-mode vector product of a tensor **A** and a vector  $\mathbf{c} \in \mathbb{R}^{r_n}$ results in an  $(m-1)$ <sup>th</sup>-order tensor, denoted as  $\mathbf{A} \bar{\times}_n \mathbf{c} \in \mathbb{R}^{r_1 \times \cdots \times r_{n-1} \times r_{n+1} \times \cdots \times r_m}$ , where each element is the inner product of each mode-*n* fiber of **A** and vector **c**.
- *inner product*: The inner product of two tensors  $\mathbf{A}, \mathbf{B} \in \mathbb{R}^{r_1 \times \cdots \times r_m}$  is the sum of the products of corresponding entries, denoted as ⟨**A***,* **B**⟩.
- *column subspace*: The column subspace of matrix  $\Gamma \in \mathbb{R}^{p \times u}$ , denoted as span( $\Gamma$ ) or  $S_{\Gamma}$ , consists of all linear combinations of the column vectors of **Γ**.
- *projection*: For the orthogonal basis  $(\Gamma, \Gamma_0) \in \mathbb{R}^{p \times p}$ , we use  $P_{\Gamma} = \Gamma \Gamma^{\top}$  to denote the projection onto the subspace  $S_{\Gamma}$  and use  $Q_{\Gamma} = I - P_{\Gamma} = \Gamma_0 \Gamma_0^{\top}$  to denote the projection onto the orthogonal complement subspace  $\mathcal{S}_{\Gamma_0}$ .
- *subspace distance*: Let  $S_{\Gamma_1}$  and  $S_{\Gamma_2}$  be *u*-dimensional subspaces of  $\mathbb{R}^p$ , the subspace distance between the two subspaces is defined as  $\mathcal{D}(\mathcal{S}_{\Gamma_1}, \mathcal{S}_{\Gamma_2}) = ||\mathbf{P}_{\Gamma_1} - \mathbf{P}_{\Gamma_2}||_F/\sqrt{2u}$ , where  $\|\cdot\|_F$  is Frobenius norm.
- *Tucker decomposition*: The Tucker decomposition is used to represent a tensor **A** by a small number of components at each mode, which are collected into each factor matrices  $\mathbf{C}_k \in \mathbb{R}^{r_k \times p_k}, k = 1, \ldots, m$ . And the components in each factor matrices are linked by a dimension reduced core tensor  $\mathbf{D} \in \mathbb{R}^{p_1 \times \cdots \times p_m}$  with  $p_k \leq r_k$ . Then, the Tucker decomposition of **A** is defined as  $\mathbf{A} = \mathbf{D} \times_1 \mathbf{C}_1 \times_2 \cdots \times_m \mathbf{C}_m$  with the notation  $\llbracket \mathbf{D}; \mathbf{C}_1, \ldots, \mathbf{C}_m \rrbracket.$
- *tensor normal distribution*: The tensor  $\mathbf{X} \in \mathbb{R}^{r_1 \times \cdots \times r_m}$  is from *m*-way tensor normal distribution  $TN(\mathbf{M}; \Sigma_1, \ldots, \Sigma_m)$  if and only if  $\text{vec}(\mathbf{X}) \sim N(\text{vec}(\mathbf{M}), \Sigma_m \otimes \ldots \otimes \Sigma_1)$ , where ⊗ is the Kronecker product.
- *stacked tensor data*: For *n* independent and identically distributed (i.i.d.) *m*-way tensor random variables  $\mathbf{X}_i \in \mathbb{R}^{r_1 \times \cdots \times r_m}, i = 1, \ldots, n$ , we use  $\mathbb{X} \in \mathbb{R}^{r_1 \times \cdots \times r_m \times n}$  to represent the  $(m+1)$ -way tensor dataset constructed by stacking *n* observations along the  $(m+1)$ th mode. Similarly, Y is the stacked tensor dataset constructed from  $Y_i$ ,  $i = 1, ..., n$ .

#### **2.2. Tensor response regression model**

The tensor response regression (TRR) model studies the regression problem with a tensor response and a vector predictor [\(Li and Zhang](#page-29-4) [2017\)](#page-29-4). More specifically, for an *m*th-order tensor response  $\mathbf{Y} \in \mathbb{R}^{r_1 \times \cdots \times r_m}$  and a vector of predictors  $\mathbf{X} \in \mathbb{R}^p$ , the tensor response linear regression model is of the form,

<span id="page-3-0"></span>
$$
\mathbf{Y} = \mathbf{B}\overline{\times}_{(m+1)}\mathbf{X} + \varepsilon, \quad \varepsilon \sim TN(0; \Sigma_1, \dots, \Sigma_m). \tag{1}
$$

The data  $(\mathbf{X}_i, \mathbf{Y}_i)_{i=1}^n$  are i.i.d. copies of  $(\mathbf{X}, \mathbf{Y})$  in [\(1\)](#page-3-0). Without loss of generality, we assume that  $E(Y) = 0$ ,  $E(X) = 0$  and that data are centered, i.e.,  $\sum_{i=1}^{n} Y_i = 0$  and  $\sum_{i=1}^{n} X_i = 0$ . The coefficient  $\mathbf{B} \in \mathbb{R}^{r_1 \times \cdots \times r_m \times p}$  is an  $(m+1)$ th-order tensor, which is the target parameter. The error *ε* is an *m*th-order tensor that is independent of **X** and follows the *tensor normal* distribution with mean zero and covariance satisfying  $cov\{vec(\epsilon)\} = \sum_m \otimes \cdots \otimes \sum_1$ , where  $\Sigma_k \in \mathbb{R}^{r_k \times r_k}, \ \Sigma_k > 0, \ k = 1, \ldots, m.$  This tensor normal assumption can effectively reduce the number of free parameters in the covariance  $\Sigma_k$ .

The standard ordinary least squares (OLS) estimator of **B**, denoted as  $\widehat{\mathbf{B}}_{OLS}$ , is defined as the minimizer of  $||\mathbf{Y} - \mathbf{B}\bar{\times}_{(m+1)}\mathbf{X}||_F$ . This estimator is the maximum likelihood estimator under the tensor normal assumption on  $\epsilon$ , and has the following easy-to-compute form,

$$
\widehat{\mathbf{B}}_{\text{OLS}} = \mathbb{Y} \times_{(m+1)} (\mathbb{X} \mathbb{X}^{\top})^{-1} \mathbb{X},\tag{2}
$$

where  $\mathbb{X} \in \mathbb{R}^{p \times n}$  and  $\mathbb{Y} \in \mathbb{R}^{r_1 \times \ldots \times r_m \times n}$  are the stacked predictor matrix and response tensor. When  $p \leq n-1$  the above OLS estimator is always well-defined, regardless of the high dimensionality of tensor response.

## <span id="page-4-0"></span>**2.3. TRR model with envelope structure**

The tensor response envelope model [\(Li and Zhang](#page-29-4) [2017\)](#page-29-4) generalizes the response envelope model (Cook *[et al.](#page-27-1)* [2010\)](#page-27-1) from multivariate response to tensor response. The key idea is that by utilizing the envelope structure, we decompose the tensor response into two parts,  $Y = \mathcal{P}(Y) + \mathcal{Q}(Y)$ , so that the material part of the tensor response,  $\mathcal{P}(Y) =$  $[\![\mathbf{Y};\mathbf{P}_{\mathbf{\Gamma}_1},\ldots\mathbf{P}_{\mathbf{\Gamma}_m}]\!]$ , is affected by the predictor **X**, but the immaterial part of the response,<br> $\mathcal{O}(\mathbf{Y}) = \mathbb{I}\mathbf{Y} \cdot \mathbf{Q} = \mathbb{I}$  does not year, by the predictor and is also independent of  $\mathcal{Q}(\mathbf{Y}) = [\![\mathbf{Y};\mathbf{Q}_{\mathbf{\Gamma}_{1}},\dots\mathbf{Q}_{\mathbf{\Gamma}_{m}}]\!]$ , does not vary by the predictor and is also independent of the ma-<br>terial part of response. Then the regression applyis can be efficiently performed by focusing terial part of response. Then the regression analysis can be efficiently performed by focusing only on the material part.

For the material part  $\mathcal{P}(\mathbf{Y})$ , each subspace span( $\Gamma_k$ ),  $k = 1, \ldots, m$ , retains the relevant information in the regression of **Y** on **X** and is called the envelope at mode *k*. The tensor envelope model implies the following re-parameterization of the TRR model, where  $\Gamma_{0k} \in \mathbb{R}^{r_k \times (r_k - u_k)}$ is the orthogonal completion of the envelope basis  $\mathbf{\Gamma}_k \in \mathbb{R}^{r_k \times u_k}$ ,  $u_k \leq r_k$ ,

$$
\begin{array}{rcl}\n\mathbf{B} & = & [\![\boldsymbol{\Theta};\boldsymbol{\Gamma}_1,\ldots,\boldsymbol{\Gamma}_m,\mathbf{I}_p]\!], \quad \text{for some } \boldsymbol{\Theta} \in \mathbb{R}^{u_1 \times \cdots \times u_m \times p} \\
\boldsymbol{\Sigma}_k & = & \boldsymbol{\Gamma}_k \boldsymbol{\Omega}_k \boldsymbol{\Gamma}_k^T + \boldsymbol{\Gamma}_{0k} \boldsymbol{\Omega}_{0k} \boldsymbol{\Gamma}_{0k}^\top, \quad \text{for some } \boldsymbol{\Omega}_k, \boldsymbol{\Omega}_{0k}, \ k = 1,\ldots,m.\n\end{array}
$$

The total number of free parameter in the TRR model is reduced significantly by introducing this tensor envelope structure. If we know the estimated envelope basis  $\mathbf{\Gamma}_k$ ,  $k = 1, \ldots, m$ , then the MLE for **B** has the explicit form

$$
\widehat{\mathbf{B}}_{\text{Env}} = [\widehat{\mathbf{B}}_{\text{OLS}}; \mathbf{P}_{\widehat{\mathbf{\Gamma}}_1}, \cdots, \mathbf{P}_{\widehat{\mathbf{\Gamma}}_m}, \mathbf{I}_p].
$$
\n(3)

The main computational cost of envelope models comes from the non-convex optimization for obtaining an estimator of  $\Gamma_k$ ,  $k = 1, \ldots, m$ . The algorithms estimating the estimated  $\Gamma_k$ will be discussed in Section [4.](#page-19-0)

## **2.4. Tensor predictor regression model**

The tensor predictor regression (TPR) model studies the regression problem with a vector response and a tensor predictor (see [Zhang and Li](#page-29-1) [2017\)](#page-29-1). For a vector response  $\mathbf{Y} \in \mathbb{R}^r$ , and an *m*th-order tensor predictor  $\mathbf{X} \in \mathbb{R}^{p_1 \times \cdots \times p_m}$ , the tensor predictor regression model is of the form,

<span id="page-4-1"></span>
$$
\mathbf{Y} = \mathbf{B}_{(m+1)} \text{vec}(\mathbf{X}) + \boldsymbol{\varepsilon} \iff Y_j = \langle \mathbf{B}_j, \mathbf{X} \rangle + \varepsilon_j, \ j = 1, \dots, r,
$$
 (4)

where the  $(m + 1)$ <sup>th</sup>-order tensor  $\mathbf{B} \in \mathbb{R}^{p_1 \times \cdots \times p_m \times r}$  is obtained by stacking *r* tensors  $\mathbf{B}_j \in$  $\mathbb{R}^{p_1 \times \cdots \times p_m}$  along the  $(m+1)$ th mode. The *j*th error term  $\varepsilon_j \in \mathbb{R}$  corresponds to the *j*th response variable  $Y_i$ , and is independent of **X**. The standard OLS estimator involves the inverse of the covariance matrix  $\Sigma_{\mathbf{X}} = \text{cov} \{ \text{vec}(\mathbf{X}) \}$  with extremely large dimension  $\Pi_{k=1}^m p_k \times$  $\Pi_{k=1}^m p_k$ . Such matrix inversion is computationally intractable or even not well-defined when the tensor dimension is not small. Therefore, [Zhang and Li](#page-29-1) [\(2017\)](#page-29-1) proposed a modified OLS estimator under the separable structure of the covariance of **X**, i.e.,  $\Sigma_{\mathbf{X}} = \text{cov} \{ \text{vec}(\mathbf{X}) \}$  $\Delta_m \otimes \cdots \otimes \Delta_1$ , with each  $\Delta_k \in \mathbb{R}^{p_k \times p_k}$ ,  $\Delta_k > 0$ ,  $k = 1, \ldots, m$ .

Given the i.i.d. copies  $(X_i, Y_i)_{i=1}^n$  from [\(4\)](#page-4-1), the modified OLS estimator of **B** is obtained as a plug-in estimator as follows,

$$
\widehat{\mathbf{B}}_{\text{OLS}} = [\![\widehat{\mathbf{C}}; \widehat{\mathbf{\Delta}}_1^{-1}, \dots, \widehat{\mathbf{\Delta}}_m^{-1}, \mathbf{I}_r]\!],\tag{5}
$$

where  $\hat{\mathbf{C}} = \widehat{\text{cov}}(\mathbf{X}, \mathbf{Y}) \in \mathbb{R}^{p_1 \times \cdots p_m \times r}$  is the sample cross covariance tensor between **X** and **Y**, and  $\widehat{\mathbf{\Delta}}_k$  is the sample estimator of  $\mathbf{\Delta}_k$ . In our implementation, we use the iterative maximum likelihood estimator of  $\Delta_k$  under tensor normality assumption [\(Manceur and Dutilleul](#page-29-14) [2013\)](#page-29-14).

## <span id="page-5-1"></span>**2.5. TPR model with envelope structure**

The tensor predictor envelope model [\(Zhang and Li](#page-29-1) [2017\)](#page-29-1) generalizes the predictor envelope model [\(Cook](#page-27-6) *et al.* [2013\)](#page-27-6) from multivariate predictor to tensor predictor. Analogous to the tensor response reduction in TRR model, by using the envelope structure we decompose the tensor predictor into two parts:  $\mathbf{X} = \mathcal{P}(\mathbf{X}) + \mathcal{Q}(\mathbf{X})$  where  $\mathcal{P}(\mathbf{X}) = [\mathbf{X}; \mathbf{P}_{\Psi_1}, \dots, \mathbf{P}_{\Psi_m}]$  is the material part of **X** and  $\mathcal{Q}(\mathbf{X}) = [\mathbf{X}; \mathbf{Q}_{\Psi_1}, \dots \mathbf{Q}_{\Psi_m}]$  is the immaterial part of **X**. And we keep the material part  $\mathcal{P}(\mathbf{X})$  while eliminate the immaterial part  $\mathcal{Q}(\mathbf{X})$  which is irrelevant to the response and does not intertwine with  $\mathcal{Q}(\mathbf{X})$  in regression.

Each subspace span $(\Psi_k)$ ,  $k = 1, \ldots, m$ , in the material part  $\mathcal{P}(\mathbf{X})$  retains the relevant information in the regression of **Y** on **X** and is called the envelope at mode *k*. The envelope structure implies the following re-parameterization of the TPR model, where  $\Psi_{0k} \in \mathbb{R}^{p_k \times (p_k - u_k)}$  is the orthogonal completion of the envelope basis  $\Psi_k \in \mathbb{R}^{p_k \times u_k}, u_k < p_k$ ,

$$
\begin{array}{rcl}\n\mathbf{B} & = & [\mathbf{\Theta}; \mathbf{\Psi}_1, \dots, \mathbf{\Psi}_m, \mathbf{I}_r], \quad \text{for some } \mathbf{\Theta} \in \mathbb{R}^{u_1 \times \dots \times u_m \times r} \\
\mathbf{\Delta}_k & = & \mathbf{\Psi}_k \mathbf{\Phi}_k \mathbf{\Psi}_k^T + \mathbf{\Psi}_{0k} \mathbf{\Phi}_{0k} \mathbf{\Psi}_{0k}^\top, \quad \text{for some } \mathbf{\Phi}_k, \mathbf{\Phi}_{0k}, \ k = 1, \dots, m.\n\end{array}
$$

If we know the estimated envelope basis  $\Psi_k$ ,  $k = 1, \ldots, m$ , then the partial least squares (PLS) estimation of **B** is of the form [\(Zhang and Li](#page-29-1) [2017\)](#page-29-1),

$$
\mathbf{B}_{\text{Env}} = [\mathbf{B}_{\text{OLS}}; \mathbf{P}_{\widehat{\mathbf{\Psi}}_1(\widehat{\mathbf{\Delta}}_1)}, \cdots, \mathbf{P}_{\widehat{\mathbf{\Psi}}_m(\widehat{\mathbf{\Delta}}_m)}, \mathbf{I}_p],
$$
\n(6)

where  $\mathbf{P}_{\widehat{\Psi}_k(\widehat{\Delta}_k)}$  is the projection matrix onto subspace span $(\Psi_k)$  with regard to  $\Delta_k$ -inner product, i.e.,  $\mathbf{P}_{\widehat{\Psi}_k(\widehat{\Delta}_k)} = \widehat{\Psi}_k(\widehat{\Psi}_k^{\top} \widehat{\Delta}_k \widehat{\Psi}_k)^{-1} \widehat{\Psi}^{\top} \widehat{\Delta}_k$ . To estimate  $\Psi_k$ , [Zhang and Li](#page-29-1) [\(2017\)](#page-29-1)<br>proposed a tensor PLS algorithm, which will be reviewed in Section 4. proposed a tensor PLS algorithm, which will be reviewed in Section [4.](#page-19-0)

## **3. Functions for fitting the TRR and TPR models**

<span id="page-5-0"></span>In this section, we illustrate two main functions, TRR.fit() and TPR.fit(), along with two dimension selection functions, TRRdim() and TPRdim(), in the R package TRES. In addition to

<span id="page-6-1"></span>

| Function name | Usage                                                                                | <b>Section</b> |
|---------------|--------------------------------------------------------------------------------------|----------------|
| TRR.fit()     | The estimation of tensor response regression.                                        | Section 3.1    |
| TPR.fit()     | The estimation of tensor predictor regression.                                       | Section 3.2    |
| TRRdim()      | Envelope dimension selection for tensor response<br>regression by 1D-BIC criterion.  | Section 3.3    |
| TPRdim()      | Envelope dimension selection for tensor predictor<br>regression by cross-validation. | Section 3.3    |

Table 1: Some functions in TRES for the TRR and TPR models.

the standard and modified OLS estimators, envelope estimators based on different estimation algorithms are also implemented in TRR.fit() and TPR.fit(). Specifically, we included the full Grassmannian (FG), the 1D, the envelope coordinate descend (ECD), and the partial least squares (PLS) algorithms. The details of algorithms will be discussed in Section [4.](#page-19-0) The results based on FG, 1D and ECD algorithms in the following examples are almost identical for both TRR.fit() and TPR.fit() functions, because they are all based on the same likelihood-based objective functions. In contrast, the PLS type algorithm is not based on likelihood and can often lead to very different results. As illustrations, we only include the OLS estimator and the envelope estimators based on 1D and PLS algorithms.

The package TRES depends on the R package ManifoldOptim [\(Martin](#page-29-11) *et al.* [2020\)](#page-29-11), which includes the Grassmannian optimization algorithms for estimating envelope basis. Another important imported package is rTensor [\(Li, Bien, and Wells](#page-28-14) [2018a\)](#page-28-14), which is needed for the tensor operation. Some functions and their usage are presented in Table [1.](#page-6-1) For more details of each function, see the online manual at <https://CRAN.R-project.org/package=TRES>.

We start with loading packages:

R> install.packages("TRES") R> library("TRES")

Loading required package: ManifoldOptim Loading required package: Rcpp

## <span id="page-6-0"></span>**3.1. Example 1: TRR model with envelope structure**

In this part, we use the example from [Li and Zhang](#page-29-4) [\(2017\)](#page-29-4) to demonstrate the main functions under the TRR model [\(1\)](#page-3-0). The model studies the association between a two-way tensor (matrix) response  $\mathbf{Y}_i \in \mathbb{R}^{64 \times 64}$  and a binary predictor  $X_i \in \{0,1\}$ , which follows the TRR model [\(1\)](#page-3-0):  $Y_i = B X_i + \epsilon_i$ ,  $i = 1, ..., 20$ . Each observation of response  $Y_i$  is a two-dimensional image, and each binary predictor  $X_i$  indicates two different groups by taking value 0 or 1. The regression coefficient  $\mathbf{B} \in \mathbb{R}^{64 \times 64}$  is a given image with rank 14, representing the mean difference of the response **Y** between two groups. The envelope basis  $\Gamma_1, \Gamma_2 \in \mathbb{R}^{64 \times 14}$  are generated from the singular value decomposition of **B**, namely  $\mathbf{B} = \mathbf{\Gamma}_1 \mathbf{\Lambda} \mathbf{\Gamma}_2^{\top}$ , where  $\mathbf{\Lambda} \in \mathbb{R}^{14 \times 14}$ consists of 14 non-zero singular values. The error term  $\epsilon_i$  follows two-way tensor (matrix) normal distribution. To provide users an off-the-shelf dataset, we save the stacked predictor  $\mathbb{X} \in \mathbb{R}^{1 \times 20}$ , stacked response  $\mathbb{Y} \in \mathbb{R}^{64 \times 64 \times 20}$ , coefficient **B** and the envelope basis  $\Gamma_1, \Gamma_2$  into

<span id="page-7-0"></span>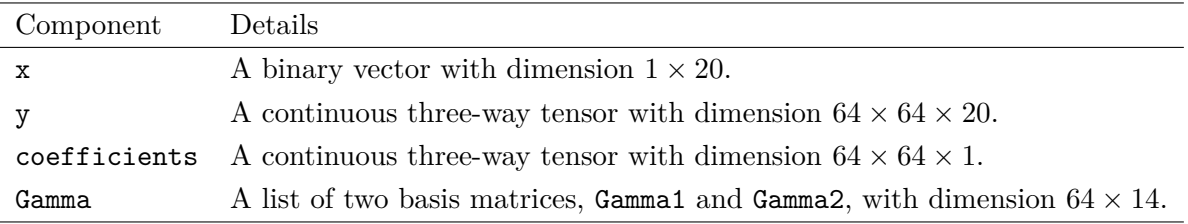

Table 2: The data and parameters in our simulated example bat.

the dataset bat with names x, y, coefficients and Gamma. The dataset can be loaded into the environment directly by data("bat"). Note that the coefficient **B** is converted to the  $64 \times 64 \times 1$  tensor in the dataset bat. The components of bat are summarized in Table [2.](#page-7-0) The function TRR.fit() in the package TRES estimates the coefficient tensor and error covariance matrices and provides other important statistics under the TRR model [\(1\)](#page-3-0):

```
TRR.fit(x, y, u, method=c('standard', 'FG', '1D', 'ECD', 'PLS'), Gamma_init = NULL)
```
The arguments are described as follows:

- x: A matrix with each column being a predictor observation or a vector with each entry being a predictor observation.
- y: A tensor object representing the response data, which can be constructed by passing an array, a matrix or a vector to the function rTensor::as.tensor(). The array or the matrix with appropriate dimensions are also acceptable.
- u: A vector representing the envelope dimension at each mode. Note that u is not required for method = 'standard'.
- method: A string specifying the implemented method. With 'standard', the standard OLS for TRR model is used without envelope assumptions. With 'FG', '1D', 'ECD' or 'PLS', different envelope estimation algorithms are implemented. By default, the standard OLS is implemented.
- Gamma init: The initial value of envelope basis is only required by the FG algorithm, i.e., method = 'FG'. By default, the estimated envelope basis from the 1D algorithm is passed as the initial value.

In this example, we assume that the envelope dimension u is known, and we will discuss how to choose it using dimension selection function in Section [3.3.](#page-14-0) We load the dataset bat from the TRES package and call the function TRR.fit() with different methods:

```
R> data("bat")
R> fit_ols1 <- TRR.fit(bat$x, bat$y, method = "standard")
R> fit_1d1 <- TRR.fit(bat$x, bat$y, u = c(14, 14), method = "1D")
R> fit pls1 <- TRR.fit(bat$x, bat$y, u = c(14,14), method = "PLS")
```
The output of the function TRR.fit() is an object of class 'Tenv', which contains the original dataset  $(x \text{ and } y)$ , the matched call  $(call)$ , the implemented method (method), the

<span id="page-8-0"></span>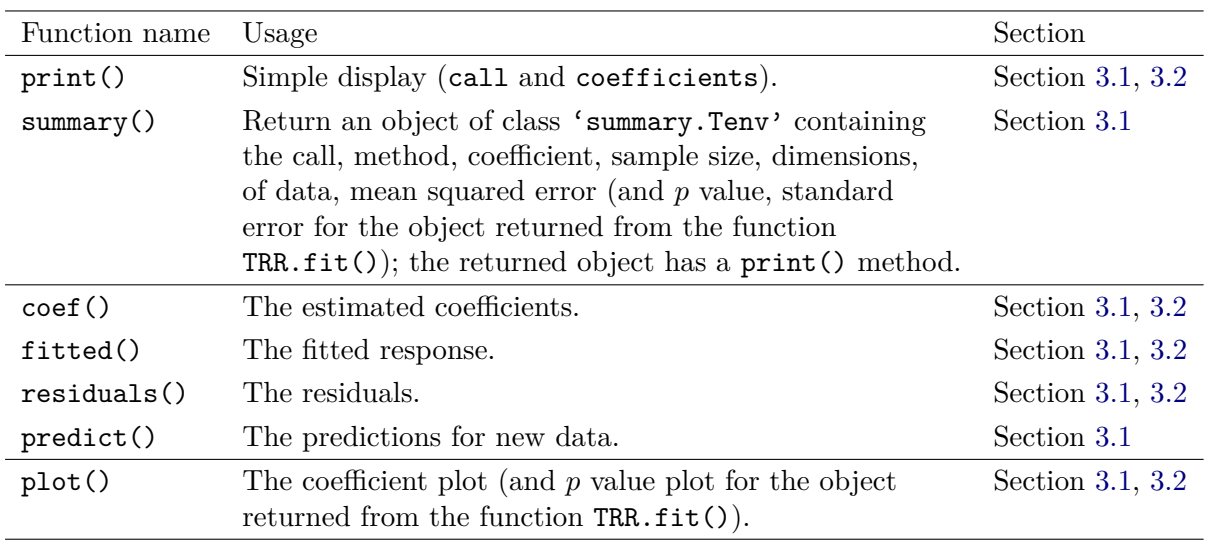

Table 3: S3 methods for objects of class 'Tenv'.

estimated coefficient (coefficients), a list of estimated envelope basis (Gamma), a list of estimated covariance matrices (Sigma), the fitted response (fitted.values) and the residuals (residuals). Since there is no estimated envelope basis for OLS method, Gamma in fit\_ols1 is NULL. The details of the S3 methods for the object of class 'Tenv' are given in Table [3.](#page-8-0) For demonstration purpose, we display the outputs of S3 methods print(), coef(), fitted() and residuals() using the object fit\_1d1 in the following. Note that the function print() is called internally when we type fit 1d1, and only the matched call and estimated coefficient are printed out.

R> fit\_1d1

Call: TRR.fit( $x = \text{bat}\$  $x$ ,  $y = \text{bat}\$  $y$ ,  $u = c(14, 14)$ , method = "1D") Coefficients: Numeric Tensor of 3 Modes Modes: 64 64 1 Data: Min. 1st Qu. Median Mean 3rd Qu. Max. -0.00897 -0.00008 0.00000 0.00276 0.00013 0.09285  $R$ > coef(fit 1d1) Numeric Tensor of 3 Modes Modes: 64 64 1 Data: Min. 1st Qu. Median Mean 3rd Qu. Max. -0.00897 -0.00008 0.00000 0.00276 0.00013 0.09285 R> fitted(fit\_1d1)

Numeric Tensor of 3 Modes Modes: 64 64 20 Data: Min. 1st Qu. Median Mean 3rd Qu. Max. -0.00897 0.00000 0.00000 0.00138 0.00000 0.09285 R> residuals(fit\_1d1) Numeric Tensor of 3 Modes Modes: 64 64 20 Data: Min. 1st Qu. Median Mean 3rd Qu. Max. -0.4202 -0.0083 0.0003 0.0009 0.0095 0.6078

The S3 method summary() appends the prediction mean squared error, the *p* value and the standard error of the estimated coefficient to the output of the function TRR.fit().

 $R$ > summary(fit\_1d1)

Tensor response regression analysis

Call: TRR.fit( $x = \text{bat}\$  $x$ ,  $y = \text{bat}\$  $y$ ,  $u = c(14, 14)$ , method = "1D") Dimensions: x:(1,20), y:(64,64,20) Method: "1D", sample size: 20, mean squared error: 2.003 Coefficients: Numeric Tensor of 3 Modes Modes: 64 64 1 Data: Min. 1st Qu. Median Mean 3rd Qu. Max. -0.00897 -0.00008 0.00000 0.00276 0.00013 0.09285 p-value: Numeric Tensor of 3 Modes Modes: 64 64 1 Data: Min. 1st Qu. Median Mean 3rd Qu. Max. 0.000 0.916 0.987 0.912 0.998 1.000 standard error: Numeric Tensor of 3 Modes Modes: 64 64 1 Data: Min. 1st Qu. Median Mean 3rd Qu. Max. 0.0039 0.0170 0.0261 0.0325 0.0452 0.4975

After we fit the model with TRR.fit(), we can make the prediction on the new data or the original data with the S3 method predict(). For example, we predict on the original data bat\$x using the fitted model fit\_1d1:

<span id="page-10-0"></span>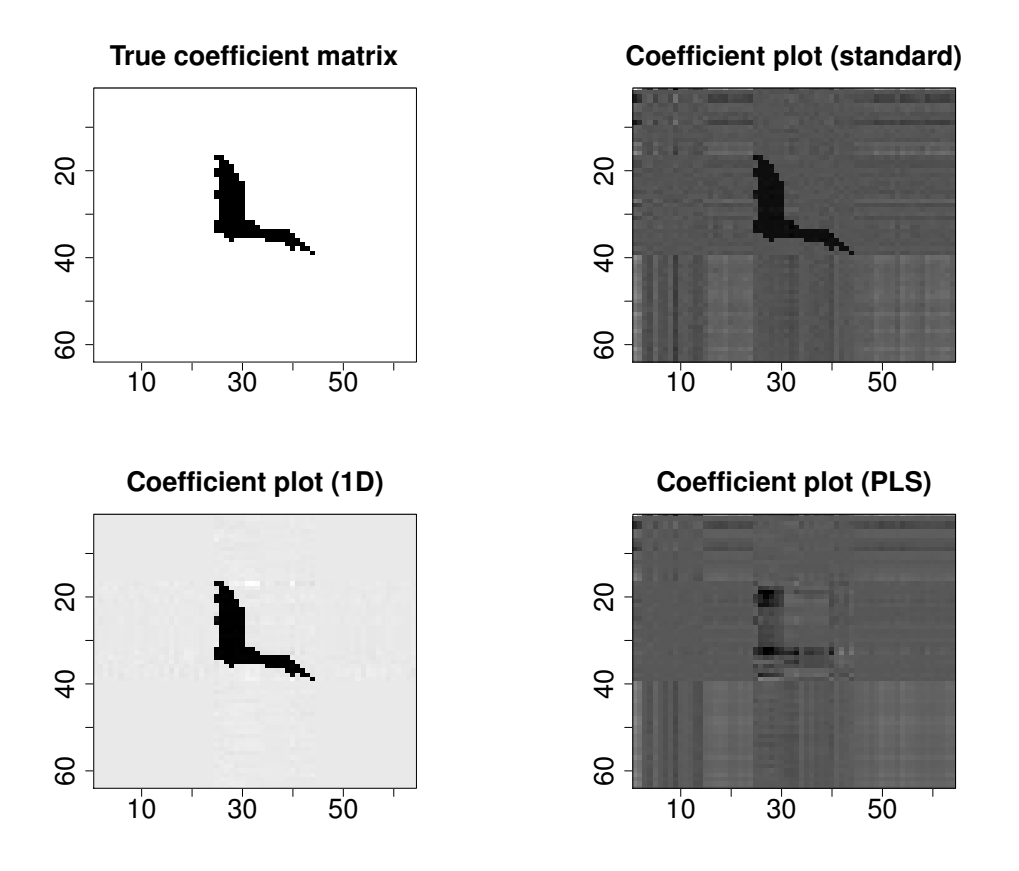

Figure 1: Coefficient plots for the true **B**, OLS estimator, 1D estimator, and PLS estimator on the bat dataset.

 $R$ > predict(fit\_1d1, bat\$x) Numeric Tensor of 3 Modes Modes: 64 64 20 Data: Min. 1st Qu. Median Mean 3rd Qu. Max. -0.00897 0.00000 0.00000 0.00138 0.00000 0.09285

Moreover, if the coefficient returned from the function TRR.fit() is a matrix or a tensor which can be squeezed into a matrix, we use the S3 method plot() to display the coefficient plot and the associated *p* value plot. We compare the coefficient plots from different methods. And the true coefficient **B** is also displayed as a reference.

R> plot(fit\_ols1) R> plot(fit\_1d1) R> plot(fit\_pls1)

In Figure [1,](#page-10-0) it can be seen that compared to the OLS and PLS estimators, 1D estimator produces a better recovery of the true coefficient pattern. The PLS estimator identifies almost

nothing, because the PLS algorithm usually requires a larger number of components than likelihood-based envelope estimators. Note that with the function plot(), the concomitant *p* value plot is also displayed. To improve the readability, we defer the discussion of *p* value plots to Section [3.4.](#page-16-0)

In addition to the visualization of the coefficient, we evaluate the performance of each method by measuring the estimation error of coefficient,  $\|\hat{\mathbf{B}} - \mathbf{B}\|_F$ , where  $\hat{\mathbf{B}}$  and **B** are the estimated and the true coefficient, respectively. We use the function fnorm() called from the package rTensor to calculate the Frobenius norm of the tensor object. And for envelope estimation algorithms, we also compare the estimation error of envelope basis by measuring the total subspace distance defined as  $\sum_{j=1}^{2} \mathcal{D}(\mathcal{S}_{\widehat{\mathbf{F}}_j}, \mathcal{S}_{\mathbf{F}_j}) = \sum_{j=1}^{2} ||\mathbf{P}_{\widehat{\mathbf{F}}_j} - \mathbf{P}_{\mathbf{F}_j}||_F / \sqrt{2u_j}$ , where  $\widehat{\mathbf{F}}_j$  and  $\mathbf{F}_j$  are the estimated and the true envolved besis and  $\Gamma$ <sup>*j*</sup> are the estimated and the true envelope basis and  $u_j$  is the envelope dimension. We use the function subspace() in our **TRES** package to compute the subspace distance  $\mathcal{D}(\mathcal{S}_{\hat{\Gamma}_j}, \mathcal{S}_{\Gamma_j})$ <br>at each mode. The function subspace() is used as follows: at each mode. The function subspace() is used as follows:

#### subspace(A, B)

where the arguments A and B are two full column rank matrices of the same size. We compare the estimation errors of coefficient among OLS, 1D and PLS methods, and compare the estimation errors of envelope basis only between the envelope methods, 1D and PLS.

```
R> dist_ols1 <- rTensor::fnorm(coef(fit_ols1) - bat$coefficients)
R> dist_1d1 <- rTensor::fnorm(coef(fit_1d1) - bat$coefficient)
R> dist_pls1 <- rTensor::fnorm(coef(fit_pls1) - bat$coefficient)
R> Pdist 1d1 <- rep(NA real, 2)
R> Pdist_pls1 <- rep(NA_real_, 2)
R> for (i in 1:2)Pdist_1d1[i] <- subspace(bat$Gamma[[i]],fit_1d1$Gamma[[i]])
+ Pdist_pls1[i] <- subspace(bat$Gamma[[i]],fit_pls1$Gamma[[i]])
+ }
R> Pdist_1d1 <- sum(Pdist_1d1)
R> Pdist_pls1 <- sum(Pdist_pls1)
R> c(dist ols1, dist 1d1, dist pls1)
[1] 0.97204 0.04428 1.19191
R> c(Pdist_1d1, Pdist_pls1)
[1] 0.1143 1.4663
```
## <span id="page-11-0"></span>**3.2. Example 2: TPR model with envelope structure**

In this section, we follow the simulation setting from [Zhang and Li](#page-29-1) [\(2017\)](#page-29-1) to demonstrate the main functions under the TPR model [\(4\)](#page-4-1). The model has a scalar response  $Y_i \in \mathbb{R}$  and a two-way tensor (matrix) predictor  $\mathbf{X}_i \in \mathbb{R}^{32 \times 32}$ ,  $Y_i = \langle \mathbf{B}, \mathbf{X}_i \rangle + \epsilon_i, i = 1, \ldots, 200$ . The coefficient matrix  $\mathbf{B} \in \mathbb{R}^{32 \times 32}$  is a given image with rank 2. All the elements of the coefficient

<span id="page-12-0"></span>

| Component    | <b>Details</b>                                                                  |
|--------------|---------------------------------------------------------------------------------|
|              | A continuous three-way tensor with dimension $32 \times 32 \times 200$ .        |
| y            | A vector with dimension $1 \times 200$ .                                        |
| coefficients | A three-way tensor with dimension $32 \times 32 \times 1$ .                     |
| Gamma        | A list of two basis matrices, Gamma1 and Gamma2, with dimension $32 \times 2$ . |

Table 4: The details of the components in dataset square.

matrix **B** are either 0.1 or 1. Similar to Example 1, the two envelope basis  $\Gamma_1, \Gamma_2 \in \mathbb{R}^{32 \times 2}$ are generated from the singular value decomposition of **B**. The error term  $\epsilon_i$  is generated from a standard normal distribution. We save the stacked predictor  $\mathbb{X} \in \mathbb{R}^{32 \times 32 \times 200}$ , stacked  $\text{response } \mathbb{Y} \in \mathbb{R}^{1 \times 200}$ , coefficient **B** and the envelope basis  $\mathbf{\Gamma}_1, \mathbf{\Gamma}_2$  into the dataset square with names x, y, coefficients and Gamma. And we convert the coefficient to the  $32\times32\times1$  tensor in the dataset square. The details of the components of square are provided in Table [4.](#page-12-0)

The function TPR.fit() estimates the coefficient tensor, error covariance matrices and other important statistics under the TPR model [\(4\)](#page-4-1) with or without envelope structure assumption:

```
TPR.fit(x, y, u, method=c('standard', 'FG', '1D', 'ECD', 'PLS'), Gamma init = NULL)
```
The meaning of arguments **u** and Gamma init are the same as those of TRR.fit() explained in Section [3.1.](#page-6-0) The rest of the arguments are described as follows:

- x: A tensor object representing the predictor data, which can be constructed by passing an array, a matrix or a vector to the function rTensor::as.tensor(). The array or the matrix with appropriate dimensions are also acceptable.
- y: A matrix with each column being a response observation or a vector with each entry being a response observation.
- method: A string specifying the implemented method. With 'standard', the modified OLS for TPR model is used. With 'FG', '1D', 'ECD' or 'PLS', different envelope estimation algorithms are implemented. If not specified, the modified OLS is implemented by default.

The standard OLS estimator for TPR model is unavailable due to the ultra-high dimensionality of **X**. However, to keep the names of arguments of two main functions TRR.fit() and TPR.fit() consistent, we still use the name 'standard' while the modified OLS under the Kronecker separable covariance assumption is returned. Note that the *p* value and the standard error of estimated coefficient are not provided in the summary output of TPR.fit() since they depend on  $\widehat{\text{cov}}^{-1}\{\text{vec}(\mathbf{X})\}$  which is unavailable in most cases since the dimension of vec $(X)$  is ultra-high. Also, the *p* value plot is not provided for TPR model.

We load the dataset square from TRES package and call the function TPR.fit() with different methods.

```
R> data("square")
R> fit_ols2 <- TPR.fit(square$x, square$y, method = "standard")
R> fit 1d2 \leftarrow \text{TPR.fit}(square \& x, square \& y, u = c(2,2), method = "1D")R> fit_pls2 <- TPR.fit(square$x, square$y, u = c(2,2), method = "PLS")
```
<span id="page-13-0"></span>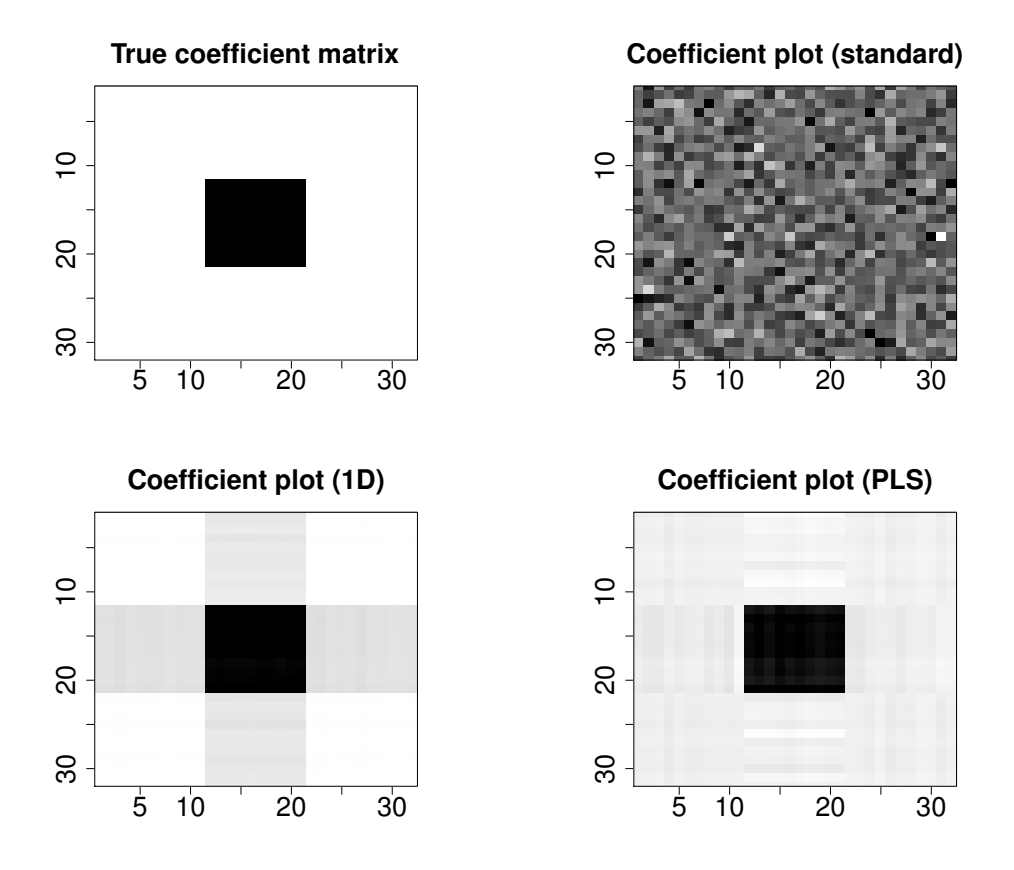

Figure 2: Coefficient plots for the true **B**, OLS estimator, 1D estimator, and PLS estimator on the square dataset.

The output of the function TPR.fit() is also an object of class 'Tenv'. And all the S3 methods in Table [3](#page-8-0) are applicable here. We use the 'Tenv' object fit\_1d2 as an example:

```
Call:
TPR.fit(x = square$x, y = square$y, u = c(2, 2), method = "1D")
Coefficients:
Numeric Tensor of 3 Modes
Modes: 32 32 1
Data:
  Min. 1st Qu. Median Mean 3rd Qu. Max.
 0.0052 0.0064 0.0420 0.0724 0.0607 0.4838
R> coef(fit_1d2)
Numeric Tensor of 3 Modes
Modes: 32 32 1
```
R> fit\_1d2

```
Data:
  Min. 1st Qu. Median Mean 3rd Qu. Max.
0.0052 0.0064 0.0420 0.0724 0.0607 0.4838
R> dim(fitted(fit 1d2))
[1] 1 200
R> dim(residuals(fit_1d2))
[1] 1 200
```
We also visualize the coefficients from OLS method and other envelope estimation algorithms in Figure [2,](#page-13-0) along with the true coefficient **B**.

```
R> plot(fit_ols2)
R> plot(fit_1d2)
R> plot(fit_pls2)
```
In Figure [2,](#page-13-0) the envelope-based estimators, namely 1D and PLS estimators, identify the center black square successfully, while the OLS estimator fails to identify any pattern. Moreover, PLS estimator outperforms 1D estimator in the sense that the background around the center black square is equally recognized, while 1D estimator incorrectly highlights four gray squares around the center black square, which results in a different pattern from the true coefficient **B**. The estimation errors  $\|\hat{\mathbf{B}} - \mathbf{B}\|_F$  and  $\sum_{j=1}^m \mathcal{D}(\mathcal{S}_{\widehat{\mathbf{\Gamma}}_j}, \mathcal{S}_{\mathbf{\Gamma}_j})$  are produced in the same way as in Section [3.1](#page-6-0) using the functions  $\text{form}(\cdot)$  from  $\text{rTensor}$  and subspace() from our package TRES. We thus omit the code and just present the results here.

```
R> c(dist_ols2, dist_1d2, dist_pls2)
[1] 2225.638 5.798 5.591
R> c(Pdist_1d2, Pdist_pls2)
[1] 1.4143 0.1563
```
## <span id="page-14-0"></span>**3.3. Envelope dimension selection**

The envelope dimension selection is important in the applications of envelope models since the estimation relies on the knowledge of the envelope dimension. In the TRR model we are more interested in envelope estimation, so an accurate envelope dimension selection method is in demand. Fortunately, [Zhang and Mai](#page-29-15) [\(2018\)](#page-29-15) proposed a BIC-type criterion called 1D-BIC, which is based on the 1D objective functions, to select the envelope dimension in model-free context. We use the 1D-BIC criterion to select dimension under the TRR model. While for the TPR model, the prediction is more important, then an accurate envelope dimension is not necessary. Therefore, under the TPR model, we use cross-validation to select dimension based on the prediction mean squared error.

The functions TRRdim() and TPRdim() in the package **TRES** select envelope dimension under the TRR and TPR models respectively:

 $TRRdim(x, y, C = NULL, maxdim = 10, ...)$ 

```
TPRdim(x, y, maxdim = 10, nfolds = 5)
```
where the arguments are described as follows:

- x, y: The predictor and the response.
- maxdim: An integer specifying the maximum envelope dimension to be considered. The default value is 10.
- C: The constant passed to the internal function oneD\_bic(). The default value is the dimension of predictor.
- ...: Additional user-defined arguments passed to the internal function oneD\_bic(), which will be discussed in Section [4.4.](#page-25-0)
- nfolds: An integer specifying the number of folds for cross-validation in the function TPRdim(). The default value is 5.

The arguments  $x$  and  $y$  in TRRdim() and TPRdim() are of the same data types as those in TRR.fit() and TPR.fit() correspondingly. The output of the function TRRdim() consists of minimal 1D-BIC values bicval for each mode, the estimated envelope dimension u at which the bicval are obtained, and the prediction mean square error mse between the predicted and the original responses. The discussion of 1D-BIC criterion is deferred to Section [4.4](#page-25-0) where the function oneD\_bic() is introduced. The output of TPRdim() is similar. It consists of the minimal cross-validation mean squared error mincv and the estimated envelope dimension u. The cross-validation mean squared error is the average of mean squared errors between the predicted and the original responses over nfolds folds. According to [Zhang and Li](#page-29-1) [\(2017\)](#page-29-1), the dimensions of envelopes at each mode are assumed to be equal, so the u returned by TPRdim() is a single value representing the equal dimension.

We illustrate these two functions using the aforementioned examples. For a more exhausted search, we set maxdim to the half of maximum dimension of the tensor, but in practice it should be decided by users' own discretion.

```
R> uhat1 <- TRRdim(bat$x, bat$y, maxdim = 32)
R> uhat1
$bicval
[1] -1262 -1183
\mathbf{u}[1] 14 14
$mse
[1] 1.922
R> uhat2 <- TPRdim(square$x, square$y, maxdim = 16)
R> uhat2
```
\$mincv [1] 1.105

\$u  $[1] 2$ 

We can see that the functions  $TRRdim()$  and  $TPRdim()$  correctly identify the envelope dimensions in both examples.

## <span id="page-16-0"></span>**3.4.** *P* **value in TRR model**

In some cases, the coefficient **B** in the TRR model is sparse, which means that most of the elements are zero. For example, the true coefficient **B** in TRR model in Section [3.1](#page-6-0) is sparse since just the elements in the bat shape area are non-zero. The sparsity pattern of coefficient **B** can be detected by the corresponding *p* value tensor at some significance level. With the S3 method summary(), we can extract the *p* value tensor from the 'Tenv' object returned from the function TRR.fit(). In this section, we use the 'Tenv' objects fit ols1, fit 1d1 and fit\_pls1 in Section [3.1](#page-6-0) as an example.

R> summary(fit\_ols1)\$p\_val Numeric Tensor of 3 Modes Modes: 64 64 1 Data: Min. 1st Qu. Median Mean 3rd Qu. Max. 0.0000 0.0523 0.3791 0.4164 0.7406 0.9997 R> summary(fit\_1d1)\$p\_val Numeric Tensor of 3 Modes Modes: 64 64 1 Data: Min. 1st Qu. Median Mean 3rd Qu. Max. 0.000 0.916 0.987 0.912 0.998 1.000 R> summary(fit\_pls1)\$p\_val Numeric Tensor of 3 Modes Modes: 64 64 1 Data: Min. 1st Qu. Median Mean 3rd Qu. Max. 0.0000 0.0624 0.3538 0.4110 0.7431 1.0000

If the estimated coefficient returned from the function TRR.fit() is a matrix or a tensor that can be squeezed into a matrix, the *p* value plot can be generated by the S3 method plot(). The significance level is set by specifying the argument level. We present the *p* value plots at significance level 0.05 for each estimator in Figure [3](#page-17-0) using the following code:

<span id="page-17-0"></span>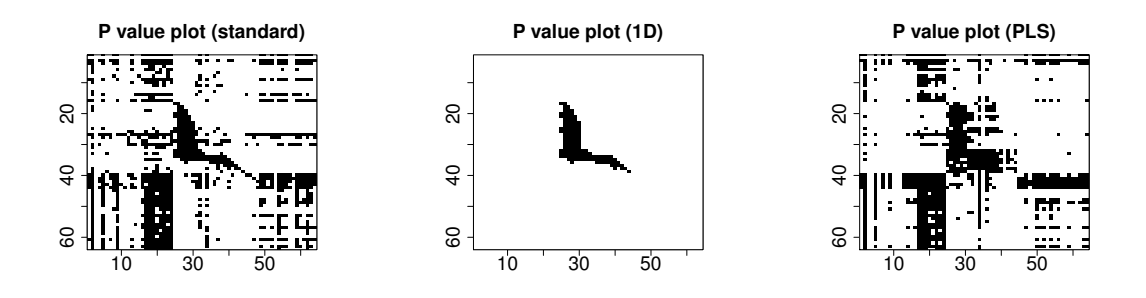

Figure 3: Comparisons of p value plots at significance level 0.05 for OLS, 1D and PLS estimators on the bat dataset.

 $R$ > plot(fit\_ols1, level = 0.05)  $R> plot (fit\_1d1, level = 0.05)$  $R$ > plot(fit\_pls1, level = 0.05)

The black pixel represents the significant element of coefficient at level 0.05. It can be seen that the pattern detected by *p* value approximately complies with the coefficient plots in Figure [1.](#page-10-0) And 1D estimator again outperforms the other two estimators.

## **3.5. EEG data analysis**

A variety of problems in neuroimaging can be formulated in TRR or TPR model with the image tensor being the response or the predictor. In this section, we analyze an electroencephalography (EEG) dataset under the TRR model. The dataset arises from an alcoholism study and can be downloaded from [https://archive.ics.uci.edu/ml/datasets/](https://archive.ics.uci.edu/ml/datasets/eeg+database) [eeg+database](https://archive.ics.uci.edu/ml/datasets/eeg+database). It was studied by [Li and Zhang](#page-29-4) [\(2017\)](#page-29-4). They focus on detecting the difference of EEG images between the two groups, which helps expose the EEG correlates of genetic predisposition to alcoholism. The original dataset contains 122 subjects, each representing a  $256 \times 64$  EEG image data, which was collected from 64 electrodes placed on the subject's scalp sampled at 256 Hz for 1 second. As suggested by [Li and Zhang](#page-29-4) [\(2017\)](#page-29-4), we downsize the image to  $64 \times 64$  by averaging every four consecutive time points. And considering the package size, we randomly select 61 subjects and save them as the dataset EEG into the package TRES. There are 39 alcoholic individuals and 22 controls in EEG, which are coded in 1 and 0 in predictor vector x. The response y is a three-way tensor with dimension  $64 \times 64 \times 61$ , and each matrix obtained by fixing the third mode represents an EEG image for each subject. We refer the readers to [Li and Zhang](#page-29-4) [\(2017\)](#page-29-4) for more details about the dataset and the problem modeling.

We apply OLS, 1D and PLS methods on this dataset. For envelope-based methods, we first estimate the envelope dimension with the function TRRdim():

```
R> data("EEG")
R
> u eeg \leq TRRdim(EEG$x, EEG$y)
R> u_eeg
$bicval
[1] 1.867 1.608
```
<span id="page-18-0"></span>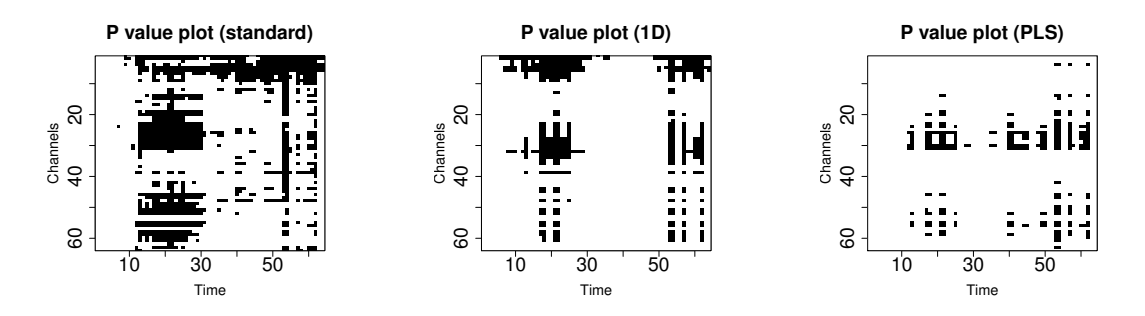

Figure 4: Comparisons of p value plots at significance level 0.05 for OLS, 1D and PLS estimators on the EEG dataset.

## \$u [1] 1 1

\$mse [1] 38256

With the estimated envelope dimension  $u_1 = u_2 = 1$ , we fit the dataset using the function TRR.fit().

```
R> fit_eeg_ols <- TRR.fit(EEG$x, EEG$y, method = "standard")
R> fit_eeg_1D <- TRR.fit(EEG$x, EEG$y, u_eeg$u, method = "1D")
R> fit_eeg_pls <- TRR.fit(EEG$x, EEG$y, u_eeg$u, method = "PLS")
```
To compare the performances among the three methods in detecting the mean difference of EEG images between the two groups, we present the *p* value plots with level 0.05 using the following code:

```
R> plot(fit_eeg_ols, xlab = "Time", ylab = "Channels", cex.main = 2,
    cex.axis= 2, cex.lab=1.5)R> plot(fit eeg_1D, xlab = "Time", ylab = "Channels", cex.main = 2,
+ cex.axis= 2, cex.lab=1.5)
R> plot(fit_eeg_pls, xlab = "Time", ylab = "Channels", cex.main = 2,
+ cex.axis= 2, cex.lab=1.5)
```
From Figure [4,](#page-18-0) we observe that the 1D estimator identifies several clearly separated significant areas, i.e., the channels between 0 and 15, and between 25 and 40, in the time period from 60 to 120, and from 200 to 240, in the original time scale. In comparison, the plot of OLS estimator is less clear and more variable. And for PLS estimator, the significant areas are not well separated, which makes it harder to interpret the plot. In addition, there are fewer significant areas in the plot of PLS estimator, thus less information about the EEG correlates is contained.

The envelope structure in TRR model (Section [2.3\)](#page-4-0) identifies the material and immaterial information in tensor response **Y**. To illustrate this, we draw density plots of material part and immaterial part in the EEG dataset in Figure [5.](#page-19-1) In this data, the material part of response

<span id="page-19-1"></span>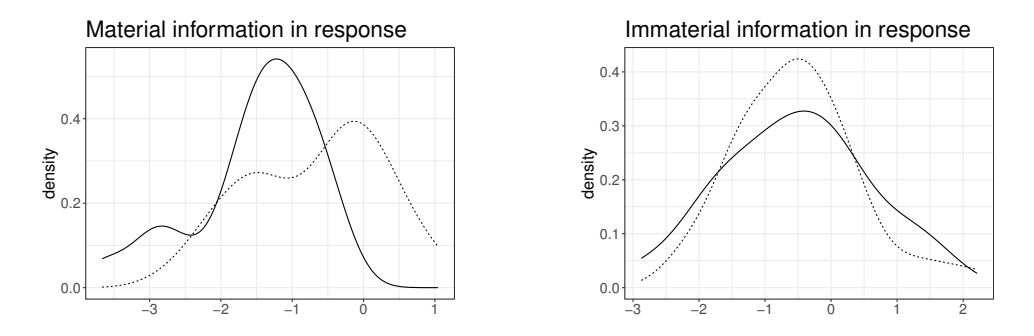

Figure 5: Density plots for the material and immaterial parts of response. The dotted line represents the alcoholic group  $(X = 1)$  and the solid line represents the control group  $(X = 0)$ .

is estimated to be one-dimensional:  $[\![\mathbf{Y}; \hat{\mathbf{\Gamma}}_1^{\top}, \hat{\mathbf{\Gamma}}_2^{\top}]\!]$ , where  $\hat{\mathbf{\Gamma}}_1, \hat{\mathbf{\Gamma}}_2 \in \mathbb{R}^{64 \times 1}$ . By definition the material part of the response **Y** changes when we vary the values of the predictor  $X$ . This is clearly demonstrated by the two separated density curves on the left panel of Figure [5](#page-19-1) corresponding to  $X = 0$  or 1. In contrast, the immaterial part of Y is massive in this data. For visualization purpose, we randomly sampled two immaterial directions  $\tilde{\Gamma}_{01}$ ,  $\tilde{\Gamma}_{02} \in \mathbb{R}^{64 \times 1}$ that are orthogonal to the envelope. From the right panel of Figure [5,](#page-19-1) the immaterial response has very close conditional distribution given  $X = 0$  and  $X = 1$ . Therefore, the corresponding regression coefficient is zero.

## **4. Envelope algorithms and dimension selection**

#### <span id="page-19-0"></span>**4.1. Formal definitions**

We first review the definitions of reducing subspace and envelope [\(Cook](#page-27-1) *et al.* [2010\)](#page-27-1).

**Definition 1** (Reducing subspace). *A subspace*  $\mathcal{R} \subseteq \mathbb{R}^p$  *is said to be a reducing subspace of*  $\mathbf{M} \in \mathbb{R}^{p \times p}$  if  $\mathcal{R}$  decomposes  $\mathbf{M}$  as  $\mathbf{M} = \mathbf{P}_{\mathcal{R}} \mathbf{M} \mathbf{P}_{\mathcal{R}} + \mathbf{Q}_{\mathcal{R}} \mathbf{M} \mathbf{Q}_{\mathcal{R}}$ , where  $\mathbf{P}_{\mathcal{R}}$  is the projection *matrix onto*  $\mathcal{R}$  *and*  $\mathbf{Q}_{\mathcal{R}} = \mathbf{I}_p - \mathbf{P}_{\mathcal{R}}$  *is the projection onto*  $\mathcal{R}^{\perp}$ *.* 

**Definition 2** (Envelope). Let  $\mathbf{M} \in \mathbb{R}^{p \times p}$  and let  $\text{span}(\mathbf{U}) \subseteq \text{span}(\mathbf{M})$ . The M-envelope of span(U), denoted by  $\mathcal{E}_{\mathbf{M}}(\mathbf{U})$ , is the intersection of all reducing subspace of **M** that contains  $span(\mathbf{U})$ .

Note that span( $\mathbf{U}$ ) = span( $\mathbf{U}\mathbf{U}^{\top}$ ), we can always denote the envelope by  $\mathcal{E}_{\mathbf{M}}(\mathbf{U})$  for some symmetric matrix  $U \geq 0$ . The matrices U and M are then parameterized as [\(Cook](#page-27-1) *et al.*) [2010\)](#page-27-1):

<span id="page-19-2"></span>
$$
\mathbf{U} = \mathbf{\Gamma} \mathbf{\Phi} \mathbf{\Gamma}^{\top}, \quad \mathbf{M} = \mathbf{\Gamma} \mathbf{\Omega} \mathbf{\Gamma}^T + \mathbf{\Gamma}_0 \mathbf{\Omega}_0 \mathbf{\Gamma}_0^T, \tag{7}
$$

where  $\Phi \in \mathbb{R}^{u \times u}, \Omega \in \mathbb{R}^{u \times u}, \Omega_0 \in \mathbb{R}^{(p-u) \times (p-u)}$  are positive semi-definite matrices, and  $\Gamma \in \mathbb{R}^{p \times u}$  denotes an orthogonal basis of the envelope  $\mathcal{E}_{\mathbf{M}}(\mathbf{U})$ . For the TRR model with envelope structure in Section [2.3,](#page-4-0) the envelope at each mode can be represented using notation  $\mathcal{E}_{\mathbf{M}}(\mathbf{U})$  where  $\mathbf{M} = \mathbf{\Sigma}_k$  and  $\mathbf{U} = \mathbf{B}_{(k)}$ , i.e.,  $\text{span}(\mathbf{\Gamma}_k) = \mathcal{E}_{\mathbf{\Sigma}_k}(\mathbf{B}_{(k)})$ ,  $k = 1, \ldots, m$ . And for the TPR model with envelope structure in Section [2.5,](#page-5-1) the envelope at each mode can be represented as  $\text{span}(\Psi_k) = \mathcal{E}_{\mathbf{\Delta}_k}(\mathbf{B}_{(k)}), k = 1, \dots, m$ , where  $\mathbf{M} = \mathbf{\Delta}_k$  and  $\mathbf{U} = \mathbf{B}_{(k)}$ .

The definitions above do not rely on the regression model and can be applied in any model-The definitions above do not ferg on the regression moder and can be applied in any moder-<br>free context. In the next section, we will show how to obtain a  $\sqrt{n}$ -consistent estimator for envelope  $\mathcal{E}_{\mathbf{M}}(\mathbf{U})$  in the model-free context via different algorithms, while the matrices **M** and **U** are substituted by the  $\sqrt{n}$ -consistent estimators  $\widehat{M}$  and  $\widehat{U}$ . The corresponding algorithms are incorporated into the package **TRES**. For more details about the estimators **M** and **U** in TRR and TPR models with envelope structure, see [Li and Zhang](#page-29-4) [\(2017\)](#page-29-4) and [Zhang and Li](#page-29-1) [\(2017\)](#page-29-1).

## **4.2. Three types of algorithms**

## *Full Grassmannian (FG) optimization*

To elaborate full Grassmannian (FG) algorithm, we introduce an equivalent definition of  $\mathcal{E}_{\mathbf{M}}(\mathbf{U})$  by optimizing the generic population objective function  $F(\mathbf{\Gamma})$  as following,

<span id="page-20-0"></span>
$$
\widetilde{\Gamma} = \arg \min_{\Gamma \in \mathcal{G}_{u,p}} F(\Gamma),\tag{8}
$$

where 
$$
F(\mathbf{\Gamma}) = \log |\mathbf{\Gamma}^\top \mathbf{M} \mathbf{\Gamma}| + \log |\mathbf{\Gamma}^\top (\mathbf{M} + \mathbf{U})^{-1} \mathbf{\Gamma}|.
$$
 (9)

In [\(8\)](#page-20-0),  $\mathcal{G}_{u,p}$  denotes a Grassmannian consisting of all *u*-dimensional subspace of  $\mathbb{R}^p$ . It follows that span( $\hat{\mathbf{\Gamma}}$ ) =  $\mathcal{E}_{\mathbf{M}}(\mathbf{U})$  in population. The gradient-based full Grassmannian optimization relies on the following closed-form expression of the gradient,

$$
\frac{\partial}{\partial \Gamma} F(\Gamma) = 2 \,\mathbf{M} \Gamma \left( \Gamma^T \mathbf{M} \Gamma \right)^{-1} + 2(\mathbf{M} + \mathbf{U})^{-1} \,\Gamma \left( \Gamma^T (\mathbf{M} + \mathbf{U})^{-1} \Gamma \right)^{-1}.\tag{10}
$$

#### *The 1D algorithm and the ECD algorithm*

Instead of optimizing *F*(**Γ**) over *u*-dimensional manifold, which is usually intractable, [Cook](#page-28-8) [and Zhang](#page-28-8) [\(2016\)](#page-28-8) extracted one dimension in envelope at a time and solved them sequentially by breaking down the *u*-dimensional manifold optimization problem into a series of onedimensional manifold optimization problems.

The 1D algorithm starts with initializing  $\mathbf{g}_0 = \mathbf{G}_0 = \mathbf{0}$ . Let  $\mathbf{G}_k = (\mathbf{g}_1, ..., \mathbf{g}_k)$  and  $(\mathbf{G}_k, \mathbf{G}_{0k})$ be an orthogonal basis matrix for  $\mathbb{R}^p$ . Then given the envelope dimension  $\dim(\mathcal{E}_{\mathbf{M}}(\mathbf{U})) = u$ , repeat the following steps for  $k = 0, ..., u - 1$ :

(i) Calculate  $\mathbf{U}_k = \mathbf{G}_{0k}^\top \mathbf{U} \mathbf{G}_{0k}$  and  $\mathbf{M}_k = \mathbf{G}_{0k}^\top \mathbf{M} \mathbf{G}_{0k}$ , and construct the following stepwise objective function for  $\mathbf{w} \in \mathbb{R}^{p-k}$ ,

<span id="page-20-1"></span>
$$
f_k(\mathbf{w}) = \log(\mathbf{w}^\top \mathbf{M}_k \mathbf{w}) + \log(\mathbf{w}^\top (\mathbf{M}_k + \mathbf{U}_k)^{-1} \mathbf{w})
$$
(11)

- (ii) Solve  $\mathbf{w}_{k+1} = \arg \min f_k(\mathbf{w})$ , subject to  $\mathbf{w}^\top \mathbf{w} = 1$ .
- (iii) Set  $\mathbf{g}_{k+1} = \mathbf{G}_{0k} \mathbf{w}_{k+1}$  as the  $(k+1)$ th direction of the envelope.

At termination,  $\mathbf{G}_u = (\mathbf{g}_1, \dots, \mathbf{g}_u)$  satisfies  $\text{span}(\mathbf{G}_u) = \mathcal{E}_{\mathbf{M}}(\mathbf{U})$  in population. The gradient of  $f_k(\mathbf{w})$  can also be explicitly expressed as

$$
\frac{\partial}{\partial \mathbf{w}} f_k(\mathbf{w}) = \frac{2\mathbf{M}_k \mathbf{w}}{\mathbf{w}^\top \mathbf{M}_k \mathbf{w}} + \frac{2(\mathbf{M}_k + \mathbf{U}_k)^{-1} \mathbf{w}}{\mathbf{w}^\top (\mathbf{M}_k + \mathbf{U}_k)^{-1} \mathbf{w}},\tag{12}
$$

<span id="page-21-1"></span>

| Function name | Usage                                                          | Section     |
|---------------|----------------------------------------------------------------|-------------|
| simplsMU()    | The SIMPLS-type moment-based algorithm.                        | Section 4.3 |
| ECD()         | The envelope coordinate descent (ECD) algorithm.               | Section 4.3 |
| manifold1D()  | The 1D algorithm based on the R package <b>ManifoldOptim</b> . | Section 4.3 |
| OptM1D()      | The 1D algorithm based on the MATLAB package OptM.             | Section 4.3 |
| manifoldFG()  | The FG algorithm based on the R package <b>ManifoldOptim</b> . | Section 4.3 |
| OptMFG()      | The FG algorithm based on the MATLAB package OptM.             | Section 4.3 |
| $oneD_bic()$  | Selects the envelope dimension via 1D-BIC.                     | Section 4.4 |
| $MenuU_sim()$ | Generates matrices $M$ and $U$ for the generic envelope        | Section 4.3 |
|               | estimation problem.                                            |             |

Table 5: Core and auxiliary functions in TRES.

so the gradient-based algorithm can be adaptively applied in minimizing  $f_k(\mathbf{w})$ . Compared to the FG algorithm, the 1D algorithm optimizes  $f_k(\mathbf{w})$  over one-dimensional manifold at a time, which takes fewer parameters into consideration.

More recently, a faster algorithm called the envelope coordinate descent (ECD, [Cook and](#page-28-9) [Zhang](#page-28-9) [2018\)](#page-28-9) was proposed to minimize the objective function  $f_k(\mathbf{w})$ . The key idea of the ECD algorithm is to separate the coordinates of **w** by transformation and iteratively updates each coordinate of the transformed **w** by coordinate descent, which in fact speeds up the algorithm and makes the optimization more accurate.

It is worth noting that the FG algorithm, the 1D algorithm and the ECD algorithm are all proposed to minimize or approximately minimize the objective function  $F(\Gamma)$ . But we prefer the 1D algorithm since it is faster, more stable than the FG algorithm, and does not require a carefully chosen initial value. Next, we introduce PLS-type algorithm that is not based on solving the objective function.

#### *The PLS-type algorithm*

The PLS-type algorithm is a sequential algorithm for envelope estimation motivated by the SIMPLS algorithm [\(De Jong](#page-28-10) [1993\)](#page-28-10) in the partial least squares (PLS) literature, and can efficiently estimate envelope under the TPR model. To estimate envelope  $\mathcal{E}_{\mathbf{M}}(\mathbf{U})$ , given  $\dim(\mathcal{E}_{\mathbf{M}}(\mathbf{U})) = u$ , the algorithm starts with setting  $\mathbf{w}_0 = \mathbf{0}$  and  $\mathbf{\Gamma}_0 = \mathbf{w}_0$ . Then for  $k =$  $0, \ldots, u-1,$ 

$$
\mathcal{E}_k = \text{span}(\mathbf{M}\mathbf{\Gamma}_k),
$$
  

$$
\mathbf{w}_{k+1} = \mathbf{v}_{\text{max}}(\mathbf{Q}_{\mathcal{E}_k}\mathbf{U}\mathbf{U}^\top\mathbf{Q}_{\mathcal{E}_k}),
$$
  

$$
\mathbf{\Gamma}_{k+1} = (\mathbf{w}_0, \dots, \mathbf{w}_k, \mathbf{w}_{k+1}),
$$

where  $\mathbf{v}_{\text{max}}(\mathbf{A})$  denotes the eigenvector that is associated with the largest eigenvalue of the matrix  $\mathbf{A}$ , and  $\mathbf{Q}_{\mathcal{E}_k}$  is the projection matrix onto the orthogonal complement of the subspace  $\mathcal{E}_k$ . At termination, we have  $\mathcal{E}_{\mathbf{M}}(\mathbf{U}) = \text{span}(\mathbf{\Gamma}_u)$ .

## <span id="page-21-0"></span>**4.3. Illustrations of algorithms**

In Section [3,](#page-5-0) we showed that by passing different options to the argument method, the functions TRR.fit() and TPR.fit() implement different algorithms in tensor regression. In fact, for envelope estimation algorithms, the functions TRR.fit() and TPR.fit() first construct the matrices  $M$  and  $U$  from the data x and y, then invoke different core functions in the package TRES to implement corresponding algorithms. We also demonstrate with examples another auxiliary function MenvU\_sim() which generates matrices **M** and **U** for the generic envelope estimation problem. All the core and auxiliary functions are listed in Table [5.](#page-21-1)

In this section, we compare the performances of different core functions implementing the FG algorithm, 1D algorithm, ECD algorithm and PLS algorithm with the simulated data. To be more specific, we compare the core function of ECD algorithm, ECD(), the core function of PLS algorithm,  $sim$   $\text{simplsMU}()$ , the core functions of FG algorithm, manifoldFG() and  $\text{OptMFG}()$ , and the core functions of 1D algorithm, manifold1D() and OptM1D(). Note that the functions manifoldFG() and manifold1D() are based on the R package ManifoldOptim, while the functions  $\text{OptMFG}$  and  $\text{OptM1D}$  are based on the MATLAB package  $\text{OptM}$ . The six core functions are used in a similar way as follows:

```
simplsMU(M, U, u)
ECD(M, U, u, \ldots)manifold1D(M, U, u, ...)OptM1D(M, U, u, \ldots)manifoldFG(M, U, u, Gamma_init = NULL, ...)OptMFG(M, U, u, Gamma_init = NULL, ...)
```
where the arguments are described below:

- M, U: The input matrices **M** and **U** for which the envelope  $\mathcal{E}_{\mathbf{M}}(\mathbf{U})$  is estimated.
- u: An integer between 0 and p, representing the dimension of the envelope.
- Gamma\_init: The initial envelope subspace basis for FG algorithms manifoldFG() and OptMFG().
- ...: Additional user-specified arguments. The acceptable arguments are different for different functions, while the common ones include the maximal number of iterations maxiter and the tolerance of convergence tol. The default values of maxiter and tol are  $500$  and  $10^{-8}$ .

The FG algorithm functions manifoldFG() and OptMFG() require the initial envelope basis Gamma\_init to start the iteration as what we mentioned in Section [3.1.](#page-6-0) By default, the estimated envelope basis from 1D algorithms, manifold1D() and OptM1D(), are passed to manifoldFG() and OptMFG() as initial values. For the functions manifold1D() and manifoldFG(), the type of optimization method supported by package ManifoldOptim can also be passed as an additional argument. And for the functions  $\text{OptM1D}()$  and  $\text{OptMFG}()$ , the tolerances of different convergence criteria are acceptable as additional arguments. The outputs of the six core functions above are the estimated envelope basis matrix.

The simulation settings are adopted from [Cook and Zhang](#page-28-9) [\(2018\)](#page-28-9). Under the envelope pa-rameterization [\(7\)](#page-19-2), the matrices **M**,  $\mathbf{U} \in \mathbb{R}^{p \times p}$  in three models are given as

$$
\mathbf{U} = \mathbf{\Gamma} \mathbf{\Phi} \mathbf{\Gamma}^{\top}, \ \mathbf{M} = \begin{cases} \mathbf{\Gamma} \mathbf{\Omega} \mathbf{\Gamma}^{T} + \mathbf{\Gamma}_{0} \mathbf{\Omega}_{0} \mathbf{\Gamma}_{0}^{T}, & (M1) \\ \mathbf{\Gamma} \mathbf{\Gamma}^{T} + 0.01 \mathbf{\Gamma}_{0} \mathbf{\Gamma}_{0}^{T}, & (M2) \\ 0.01 \mathbf{\Gamma} \mathbf{\Gamma}^{T} + \mathbf{\Gamma}_{0} \mathbf{\Gamma}_{0}^{T}. & (M3) \end{cases}
$$

Note that Model (M2) and Model (M3) are special cases of Model (M1) by specifying  $\Omega = I_u, \Omega_0 = 0.01I_{p-u}$  and  $\Omega = 0.01I_u, \Omega_0 = I_{p-u}$ , respectively. After the matrix **M** in Model (M1) is generated, the matrix  $0.00001I_p$  is added to **M** to guarantee its positivedefiniteness. We use the function MenvU\_sim() to generate the matrices **M**, **U** and the envelope basis **Γ**:

 $MenvU$ \_sim(p, u, Omega = NULL, Omega $0$  = NULL, Phi = NULL, jitter = FALSE,  $wishart = FALSE, n = NULL)$ 

The arguments are described as follows:

- p: The dimension of *p*-by-*p* matrix **M**.
- u: The envelope dimension.
- Omega, OmegaO, Phi: The matrices  $\Omega$ ,  $\Omega$ <sub>0</sub>, and  $\Phi$  in parameterization [\(7\)](#page-19-2). The default for Omega is  $\mathbf{\Omega} = \mathbf{A} \mathbf{A}^{\top}$  where  $\mathbf{A} \in \mathbb{R}^{u \times u}$  is a randomly generated matrix from Uniform(0,1) distribution elementwise. The matrices  $\Omega_0$  and  $\Phi$  are generated in the same way as  $\Omega$  with **A** matching the dimensions of  $\Omega_0$  and  $\Phi$ .
- jitter: A logical or numeric value. If it is numeric, a scalar matrix jitter  $*$  diag(1, p, p) is added to matrix **M** to ensure its positive definiteness. If it is TRUE, jitter is set as 1e-5. If it is FALSE, no jitter is added.
- wishart: A logical value. If it is TRUE, after **M** and **U** are constructed, two samples from Wishart distribution  $W_p(\mathbf{M}/n, n)$  and  $W_p(\mathbf{U}/n, n)$  are output as M and U.
- n: An integer value denoting the sample size, which is required if wishart = TRUE.

In all three models,  $\mathbf{\Gamma} \in \mathbb{R}^{p \times u}$  is randomly generated from Uniform $(0, 1)$  distribution elementwise and then transformed to a semi-orthogonal matrix. The matrix  $\Gamma_0 \in \mathbb{R}^{p \times (p-u)}$  is the orthogonal completion of **Γ** such that the basis (**Γ***,***Γ**0) is orthogonal. The outputs of the function MenvU\_dim consist of the matrices M, U and the true envelope basis Gamma.

Then under each model, we fix  $p = 20, u = 5$  and generate 50 pairs of population matrices M and **U** using MenvU\_sim() with the argument wishart set as FALSE. We report the median execution time (in seconds) and the median estimation error  $\bar{\mathcal{D}}(\mathcal{S}_{\widehat{\Gamma}}, \mathcal{S}_{\Gamma})$  over 50 replicates in Table 6. The six core functions for estimating the envelope  $\mathcal{E}_{\mathcal{M}}(\mathbf{U})$  are used as follows: Table [6.](#page-24-0) The six core functions for estimating the envelope  $\mathcal{E}_{\mathbf{M}}(\mathbf{U})$  are used as follows:

<span id="page-24-0"></span>

|  |                                        |                             |        | Models PLS ECD 1D(Mani.) 1D(OptM) FG(Mani.) FG(OptM) |        |
|--|----------------------------------------|-----------------------------|--------|------------------------------------------------------|--------|
|  |                                        | $M1$   0.0033 0.0279 0.0705 | 0.1376 | 0.0762                                               | 0.1415 |
|  | $M2 \quad   \quad 0.0034 \quad 0.0214$ | 0.0478                      | 0.0372 | 0.0529                                               | 0.0393 |
|  | $\text{M3}$   0.0033 0.0205            | 0.0463                      | 0.0362 | 0.0592                                               | 0.0390 |

Table 6: Median of the execution time (in seconds) for each function on the simulated dataset. The maximum standard errors of the execution time for three models are 0.01, 0.001, 0.001. The median of the estimation error is less than 1e-7 for all methods at each of these settings and is thus not reported in the table.

```
R > p < -20R > u < -5R> data <- MenvU sim(p, u, jitter = 1e-5)
R> Gamma <- data$Gamma
R > M \leftarrow data$MR > U \leftarrow data $UR > G \leftarrow vector("list", 8)R > G[[1]] <- simplsMU(M, U, u)
R > G[[2]] <- ECD(M, U, u)R > G[[3]] <- manifold1D(M, U, u)
R > G[[4]] \leftarrow OptM1D(M, U, u)R > G[[5]] <- manifoldFG(M, U, u)
R > G[[6]] \leftarrow OptMFG(M, U, u)
```
We compare the estimation error of the envelope basis using the function subspace():

```
R > d \leftarrow rep(MA_{real}, 8)
R> for (i in 1:6){
+ d[i] <- subspace(G[[i]], Gamma)
+ }
R > d[1:6]
```

```
[1] 1.300e-08 5.650e-13 1.369e-07 2.574e-08 1.315e-07 2.434e-08
```
The results show that all functions estimate the envelope basis accurately and there is almost no difference among the estimation errors.

We are also interested in how the initial value impacts the performance of FG algorithm. By passing a randomly generated  $p \times u$  matrix **A** as initial value, we obtain another two results from manifoldFG() and OptMFG(). We compare the estimation errors as follows.

```
R > A \leftarrow matrix(runif(p*u), p, u)R > G[[7]] <- manifoldFG(M, U, u, Gamma_init = A)
R > G[[8]] \leftarrow OptMFG(M, U, Gamma_init = A)R> for (i in 7:8){
+ d[i] <- subspace(G[[i]], Gamma)
+ }
R> d[5:8]
```
#### [1] 1.315e-07 2.434e-08 6.325e-01 7.216e-01

Obviously, with the random initial value, the FG algorithm produces a poor estimation of envelope that is far from the true envelope. But with a good initial value, e.g., the 1D estimator, the FG algorithm provides accurate estimation.

## <span id="page-25-0"></span>**4.4. Dimension selection**

We mentioned the 1D-BIC criterion for selecting envelope dimension under the TRR model in Section [3.3.](#page-14-0) The function oneD bic() in the **TRES** package applies the 1D-BIC criterion and selects the envelope dimension. Specifically, the 1D-BIC criterion selects the envelope dimension via minimizing the following function,

<span id="page-25-1"></span>
$$
\mathcal{I}_n(m) = \sum_{k=1}^m f_{k,n}(\widehat{\mathbf{w}}_k) + \frac{C \cdot m \cdot \log(n)}{n}, \quad m = 1, ..., p,
$$
\n(13)

where  $C > 0$  is a constant, *n* is the sample size, and the function  $f_{k,n}(\mathbf{w})$  is the sample version of objective function  $f_k(\mathbf{w})$  in [\(11\)](#page-20-1) by replacing **M**, **U** with  $\sqrt{n}$ -consistent estimators  $\widehat{\mathbf{M}}, \widehat{\mathbf{U}}$ . As suggested by [Zhang and Mai](#page-29-15) [\(2018\)](#page-29-15), the number C should be set as 1 when there is no additional model assumption or prior information. However, if additional model assumption or prior information are known, *C* should be set such that *Cm* best matches the degreeof-freedom or total number of free parameters of the model or estimation procedure. For example, in TRR model, *C* should be set as the dimension of the predictor. We refer readers to [Zhang and Mai](#page-29-15) [\(2018\)](#page-29-15) for the detailed discussion on the role of the constant *C*. Then we select the envelope dimension as  $\hat{u} = \arg \min_{0 \le m \le p} \mathcal{I}_n(m)$ . Note that the 1D-BIC criterion does not rely on the regression model and can be applied in any model-free context.

The function oneD\_bic() is used as:

```
oneD_bic(M, U, n, C = 1, maxdim = 10, ...)
```
where the arguments:

- M, U,  $\dots$ : The same as the ones in function OptM1D introduced in Section [4.3.](#page-21-0)
- n: The sample size.
- C: The constant used in the definition of 1D-BIC criterion [\(13\)](#page-25-1).
- maxdim: The maximum dimension to be considered. The default value is 10.

The output of oneD bic() is a list consisting of a vector bicval which contains BIC values for different envelope dimensions, the selected dimension u which corresponds to the smallest BIC, and the estimated envelope basis Gamma.

To mimic the finite sample behavior and investigate how the sample size influences the behavior of the 1D-BIC criterion, we sample **M** and **U** from Wishart distribution  $W_p(\mathbf{M}/n, n)$  and  $W_p(\mathbf{U}/n, n)$  separately, which can be done by the function MenvU\_sim() with the argument wishart set as TRUE. Here the matrices  $M \in \mathbb{R}^{p \times p}$  and  $U \in \mathbb{R}^{p \times p}$  are randomly generated from model (M1) and *n* is the sample size. We fix  $p = 50$ , the envelope dimension  $u = 5$ , and vary the sample size  $n = 50, 70, 100, 200, 400, 800$ . We omit bicval and Gamma from the output of the function oneD\_bic since we are only interested in the selected dimension.

```
R > p < -50R > u < -5R> n0 <- c(50, 70, 100, 200, 400, 800)
R> uhat3 <- rep(NA_integer_, length(n0))
R> for (i in seq_along(n0)){
+ n \leq n0[i]+ data \leq MenvU sim(p, u, jitter = 1e-5, wishart = TRUE, n = n)
+ M \le - data$M
     U \leftarrow data$U+ output \leq oneD_bic(M, U, n, maxdim = p/2)
+ uhat3[i] <- output$u
+ }
R> uhat3
```
11 9 5 5 5 5

The results indicate that as *n* increases, the function oneD\_bic() consistently selects the correct dimension.

## **5. Discussion**

<span id="page-26-0"></span>The R package **TRES** implements several estimation procedures for the tensor regression models. It also provides a general framework for both the model-based and model-free envelope estimation. Inferential tools such as tensor regression coefficient *p*-value map and envelope dimension selection are also provided. In this paper, we demonstrate the main functions of the package for fitting two tensor regression models and various envelope estimation algorithms.

## **Supplementary materials**

The supplementary materials include the source codes of package TRES and the R script Reproduction.R for reproducing all the examples in the paper.

## **Computational details**

The computation was done on a macOS High Sierra 10.13.6 with  $\mathrm{Intel}^{\circledR}$  Core<sup>™</sup> i5 CPU@1.6GHz processor, 8GB memory (RAM). The results in this paper were obtained using R 3.6.3 with Fortran library LAPACK 3.9.0 [\(Anderson, Bai, Bischof, Blackford, Demmel, Dongarra,](#page-27-8) [Du Croz, Greenbaum, Hammarling, McKenney, and Sorensen](#page-27-8) [1999\)](#page-27-8) and R packages TRES 1.1.3, ManifoldOptim 1.0.0 [\(Martin](#page-29-11) *et al.* [2020\)](#page-29-11), MASS 7.3.52 [\(Venables and Ripley](#page-29-16) [2002\)](#page-29-16), methods 3.6.3 (R [Core Team](#page-29-5) [2020\)](#page-29-5), pracma 2.2.9 [\(Borchers](#page-27-9) [2019\)](#page-27-9), Rcpp 1.0.5 [\(Eddelbuettel](#page-28-15) [and François](#page-28-15) [2011\)](#page-28-15), rTensor 1.4.1 (Li *[et al.](#page-28-14)* [2018a\)](#page-28-14), remotes 2.2.0 [\(Hester, Csárdi, Wick](#page-28-16)[ham, Chang, Morgan, and Tenenbaum](#page-28-16) [2020\)](#page-28-16), stats 3.6.3 (R [Core Team](#page-29-5) [2020\)](#page-29-5). The R packages are all available from the Comprehensive R Archive Network (CRAN) at [https:](https://CRAN.R-project.org/) [//CRAN.R-project.org/](https://CRAN.R-project.org/). The package TRES will be updated on CRAN and the first author's Github repository. One way to download from Github is:

```
R> library("remotes")
R> install_github("leozeng15/TRES")
```
## **Acknowledgment**

The authors are grateful to the Journal of Statistical Software editorial team and two anonymous reviewers for very helpful comments that led to significant improvements in this article and the **TRES** package. The authors also thank Dr. Daniel Eck from University of Illinois Urbana-Champaign and Dr. Dootika Vats from Indian Institute of Technology Kanpur, for helpful discussion. Research for this paper was supported in part by grants CCF-1908969, CCF-1617691 and DMS-1613154 from the U.S. National Science Foundation.

## **References**

- <span id="page-27-5"></span>Adragni KP, Raim A (2014). "ldr: An R Software Package for Likelihood-Based Sufficient Dimension Reduction." *Journal of Statistical Software*, **61**(3), 1–21.
- <span id="page-27-8"></span>Anderson E, Bai Z, Bischof C, Blackford S, Demmel J, Dongarra J, Du Croz J, Greenbaum A, Hammarling S, McKenney A, Sorensen D (1999). LAPACK *Users' Guide*. Third edition. Society for Industrial and Applied Mathematics, Philadelphia, PA. ISBN 0-89871-447-8 (paperback).
- <span id="page-27-9"></span>Borchers HW (2019). pracma*: Practical Numerical Math Functions*. R package version 2.2.5, URL <https://CRAN.R-project.org/package=pracma>.
- <span id="page-27-0"></span>Cichocki A, Mandic D, De Lathauwer L, Zhou G, Zhao Q, Caiafa C, Phan HA (2015). "Tensor Decompositions for Signal Processing Applications: From Two-Way to Multiway Component Analysis." *IEEE Signal Processing Magazine*, **32**(2), 145–163.
- <span id="page-27-7"></span>Cook RD (2018). *An Introduction to Envelopes: Dimension Reduction for Efficient Estimation in Multivariate Statistics*. John Wiley & Sons.
- <span id="page-27-4"></span>Cook RD, Forzani L (2009). "Likelihood-Based Sufficient Dimension Reduction." *Journal of the American Statistical Association*, **104**(485), 197–208.
- <span id="page-27-3"></span>Cook RD, Forzani LM, Tomassi DR (2011). "LDR: A Package for Likelihood-Based Sufficient Dimension Reduction." *Journal of Statistical Software, Articles*, **39**(3), 1–20.
- <span id="page-27-6"></span>Cook RD, Helland IS, Su Z (2013). "Envelopes and Partial Least Squares Regression." *Journal of the Royal Statistical Society B*, **75**(5), 851–877.
- <span id="page-27-1"></span>Cook RD, Li B, Chiaromonte F (2010). "Envelope Models for Parsimonious and Efficient Multivariate Linear Regression." *Statistica Sinica*, **20**(3), 927–960.
- <span id="page-27-2"></span>Cook RD, Ni L (2005). "Sufficient Dimension Reduction via Inverse Regression: A Minimum Discrepancy Approach." *Journal of the American Statistical Association*, **100**(470), 410– 428.
- <span id="page-28-6"></span>Cook RD, Su Z, Yang Y (2015). "envlp: A MATLAB Toolbox for Computing Envelope Estimators in Multivariate Analysis." *Journal of Statistical Software*, **62**(8), 1–20.
- <span id="page-28-4"></span>Cook RD, Weisberg S (1991). "Sliced Inverse Regression for Dimension Reduction: Comment." *Journal of the American Statistical Association*, **86**(414), 328–332.
- <span id="page-28-12"></span>Cook RD, Zhang X (2015a). "Foundations for Envelope Models and Methods." *Journal of the American Statistical Association*, **110**(510), 599–611.
- <span id="page-28-11"></span>Cook RD, Zhang X (2015b). "Simultaneous Envelopes for Multivariate Linear Regression." *Technometrics*, **57**(1), 11–25.
- <span id="page-28-8"></span>Cook RD, Zhang X (2016). "Algorithms for Envelope Estimation." *Journal of Computational and Graphical Statistics*, **25**(1), 284–300.
- <span id="page-28-9"></span>Cook RD, Zhang X (2018). "Fast Envelope Algorithms." *Statistica Sinica*, **28**(3), 1179–1197.
- <span id="page-28-10"></span>De Jong S (1993). "SIMPLS: An Alternative Approach to Partial Least Squares Regression." *Chemometrics and intelligent laboratory systems*, **18**(3), 251–263.
- <span id="page-28-15"></span>Eddelbuettel D, François R (2011). "Rcpp: Seamless R and C++ Integration." *Journal of Statistical Software*, **40**(8), 1–18.
- <span id="page-28-16"></span>Hester J, Csárdi G, Wickham H, Chang W, Morgan M, Tenenbaum D (2020). remotes*:* R *Package Installation from Remote Repositories, Including 'GitHub'*. R package version 2.2.0, URL <https://CRAN.R-project.org/package=remotes>.
- <span id="page-28-1"></span>Hoff PD (2015). "Multilinear Tensor Regression for Longitudinal Relational Data." *The Annals of Applied Statistics*, **9**(3), 1169.
- <span id="page-28-0"></span>Hore V, Viñuela A, Buil A, Knight J, McCarthy MI, Small K, Marchini J (2016). "Tensor Decomposition for Multiple-Tissue Gene Expression Experiments." *Nature Genetics*, **48**(9), 1094.
- <span id="page-28-13"></span>Kolda TG, Bader BW (2009). "Tensor Decompositions and Applications." *SIAM review*, **51**(3), 455–500.
- <span id="page-28-7"></span>Lee M, Su Z (2020). Renvlp*: Computing Envelope Estimators*. R package version 2.8, URL <https://CRAN.R-project.org/package=Renvlp>.
- <span id="page-28-2"></span>Li B (2018). *Sufficient Dimension Reduction: Methods and Applications with* R. CRC Press.
- <span id="page-28-14"></span>Li J, Bien J, Wells MT (2018a). "rTensor: An R Package for Multidimensional Array (Tensor) Unfolding, Multiplication, and Decomposition." *Journal of Statistical Software*, **87**(10), 1– 31.
- <span id="page-28-3"></span>Li KC (1991). "Sliced Inverse Regression for Dimension Reduction." *Journal of the American Statistical Association*, **86**(414), 316–327.
- <span id="page-28-5"></span>Li KC (1992). "On Principal Hessian Directions for Data Visualization and Dimension Reduction: Another Application of Stein's Lemma." *Journal of the American Statistical Association*, **87**(420), 1025–1039.
- <span id="page-29-4"></span>Li L, Zhang X (2017). "Parsimonious Tensor Response Regression." *Journal of the American Statistical Association*, **112**(519), 1131–1146.
- <span id="page-29-2"></span>Li X, Xu D, Zhou H, Li L (2018b). "Tucker Tensor Regression and Neuroimaging Analysis." *Statistics in Biosciences*, **10**(3), 520–545.
- <span id="page-29-14"></span>Manceur AM, Dutilleul P (2013). "Maximum Likelihood Estimation for the Tensor Normal Distribution: Algorithm, Minimum Sample Size, and Empirical Bias and Dispersion." *Journal of Computational and Applied Mathematics*, **239**, 37–49.
- <span id="page-29-11"></span>Martin S, Raim AM, Huang W, Adragni KP (2020). "Manifold Optim: An R Interface to the ROPTLIB Library for Riemannian Manifold Optimization." *Journal of Statistical Software*, **93**(1), 1–32.
- <span id="page-29-5"></span>R Core Team (2020). R*: A Language and Environment for Statistical Computing*. R Foundation for Statistical Computing, Vienna, Austria. URL <https://www.R-project.org/>.
- <span id="page-29-12"></span>Su Z, Cook RD (2011). "Partial Envelopes for Efficient Estimation in Multivariate Linear Regression." *Biometrika*, **98**(1), 133–146.
- <span id="page-29-7"></span>The MathWorks Inc (2018). MATLAB *- The Language of Technical Computing, Version 8 (R2018b)*. Natick, Massachusetts. URL <http://www.mathworks.com/products/matlab/>.
- <span id="page-29-16"></span>Venables WN, Ripley BD (2002). *Modern Applied Statistics with* S. Fourth edition. Springer-Verlag, New York. ISBN 0-387-95457-0.
- <span id="page-29-3"></span>Wang X, Zhu H, ADNI (2017). "Generalized Scalar-On-Image Regression Models via Total Variation." *Journal of the American Statistical Association*, **112**(519), 1156–1168.
- <span id="page-29-6"></span>Weisberg S (2002). "Dimension Reduction Regression in R." *Journal of Statistical Software*, **7**(1), 1–22.
- <span id="page-29-9"></span>Wen Z, Yin W (2013). "A Feasible Method for Optimization with Orthogonality Constraints." *Mathematical Programming*, **142**(1-2), 397–434.
- <span id="page-29-1"></span>Zhang X, Li L (2017). "Tensor Envelope Partial Least Squares Regression." *Technometrics*, **59**(4), 426–436.
- <span id="page-29-15"></span>Zhang X, Mai Q (2018). "Model-Free Envelope Dimension Selection." *Electronic Journal of Statistics*, **12**(2), 2193–2216.
- <span id="page-29-13"></span>Zhang X, Mai Q (2019). "Efficient Integration of Sufficient Dimension Reduction and Prediction in Discriminant Analysis." *Technometrics*, **61**(2), 259–272.
- <span id="page-29-10"></span>Zhou H (2013). "MATLAB TensorReg Toolbox Version 1.0." Available online, URL [https:](https://hua-zhou.github.io/TensorReg/) [//hua-zhou.github.io/TensorReg/](https://hua-zhou.github.io/TensorReg/).
- <span id="page-29-0"></span>Zhou H, Li L, Zhu H (2013). "Tensor Regression with Applications in Neuroimaging Data Analysis." *Journal of the American Statistical Association*, **108**(502), 540–552.
- <span id="page-29-8"></span>Zhu R, Zhang J, Zhao R, Xu P, Zhou W, Zhang X (2019). "orthoDr: Semiparametric Dimension Reduction via Orthogonality Constrained Optimization." *The R Journal*, **11**(2), 24–37.

## **Affiliation:**

Jing Zeng, Wenjing Wang, Xin Zhang Department of Statistics Florida State University Tallahassee, FL 32306, United States of America E-mail: [jing.zeng@stat.fsu.edu, wenjing.wang@stat.fsu.edu, henry@stat.fsu.edu](mailto:jing.zeng@stat.fsu.edu, wenjing.wang@stat.fsu.edu, henry@stat.fsu.edu) URL: <https://ani.stat.fsu.edu/~henry/>

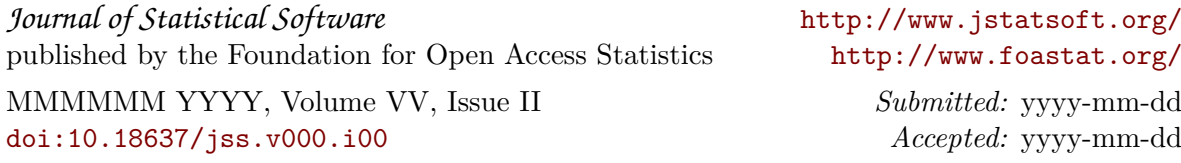